## Package 'NCC'

March 3, 2023

Title Simulation and Analysis of Platform Trials with Non-Concurrent Controls

## Version 1.0

Author Pavla Krotka [aut, cre] (<<https://orcid.org/0000-0001-5727-4270>>), Marta Bofill Roig [aut, ths] (<<https://orcid.org/0000-0002-4400-7541>>), Katharina Hees [aut], Peter Jacko [aut], Dominic Magirr [aut], Martin Posch [ctb] (<<https://orcid.org/0000-0001-8499-8573>>)

Maintainer Pavla Krotka <pavla.krotka@meduniwien.ac.at>

Description Design and analysis of flexible platform trials with non-concurrent controls. Functions for data generation, analysis, visualization and running simulation studies are provided. The implemented analysis methods are described in: Bofill Roig et al. (2022) [<doi:10.1186/s12874-022-01683-w>](https://doi.org/10.1186/s12874-022-01683-w), Saville et al. (2022) [<doi:10.1177/17407745221112013>](https://doi.org/10.1177/17407745221112013) and Schmidli et al. (2014) [<doi:10.1111/biom.12242>](https://doi.org/10.1111/biom.12242).

URL <https://pavlakrotka.github.io/NCC/>,

<https://github.com/pavlakrotka/NCC>

License MIT + file LICENSE

Encoding UTF-8

Imports rlang, stats, RBesT, rjags, ggplot2, lmerTest, parallel, doParallel, parallelly, foreach, iterators, spaMM, mgcv, splines, magick

RoxygenNote 7.1.2

Suggests rmarkdown, knitr

VignetteBuilder knitr

NeedsCompilation no

Repository CRAN

Date/Publication 2023-03-03 09:10:10 UTC

## <span id="page-1-0"></span>R topics documented:

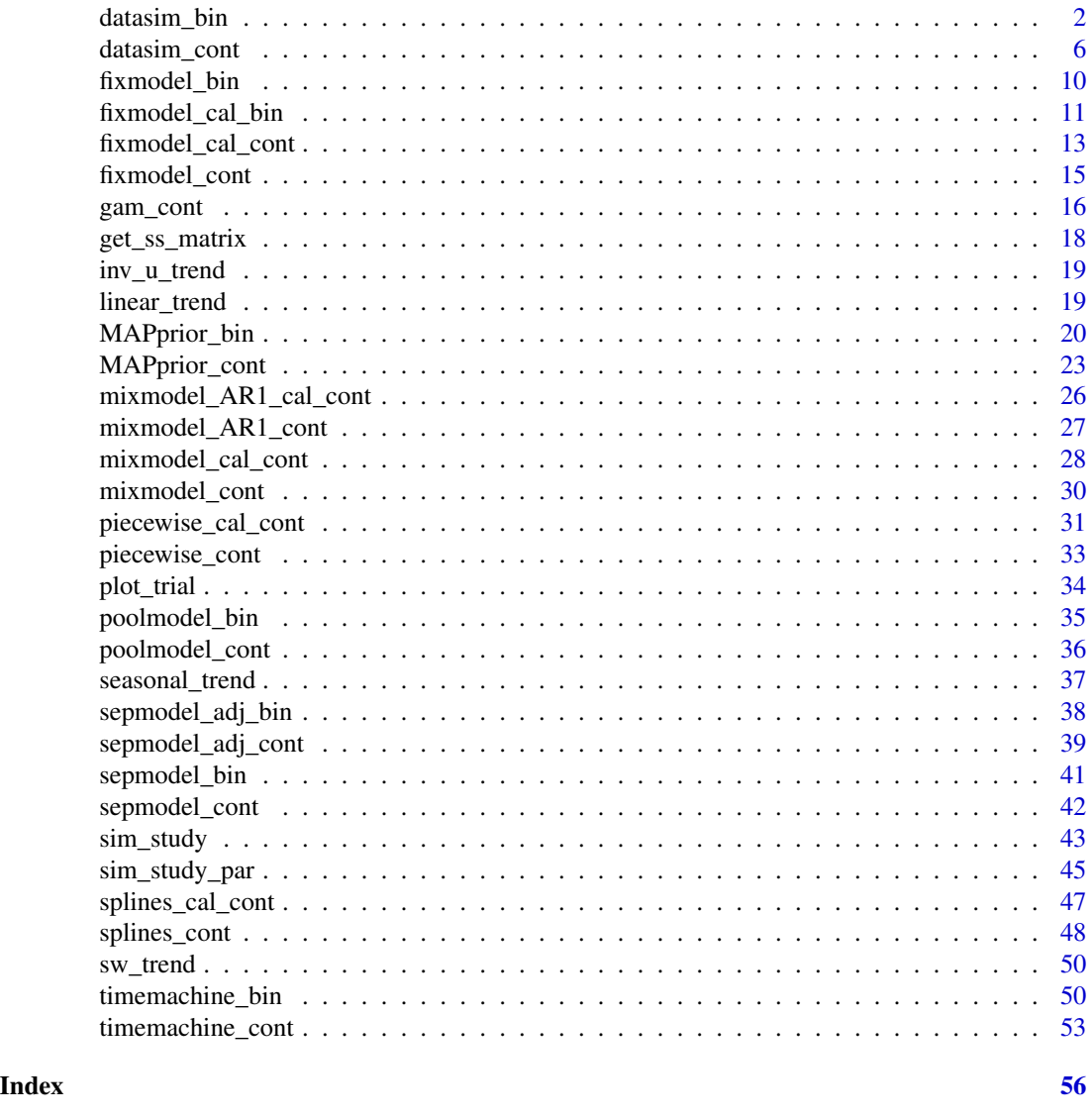

datasim\_bin *Simulate binary data from a platform trial with a shared control arm and a given number of experimental treatment arms entering at given time points*

## Description

This function simulates data from a platform trial with a given number of experimental treatment arms entering at given time points and a shared control arm. The primary endpoint is a binary endpoint. The user specifies the timing of adding arms in terms of patients recruited to the trial so far and the sample size per experimental treatment arm.

## datasim\_bin 3

## Usage

```
datasim_bin(
  num_arms,
  n_arm,
  d,
 period_blocks = 2,
  p0,
  OR,
  lambda,
  trend,
  N_peak,
  n_wave,
 full = FALSE,check = TRUE
```
## )

## Arguments

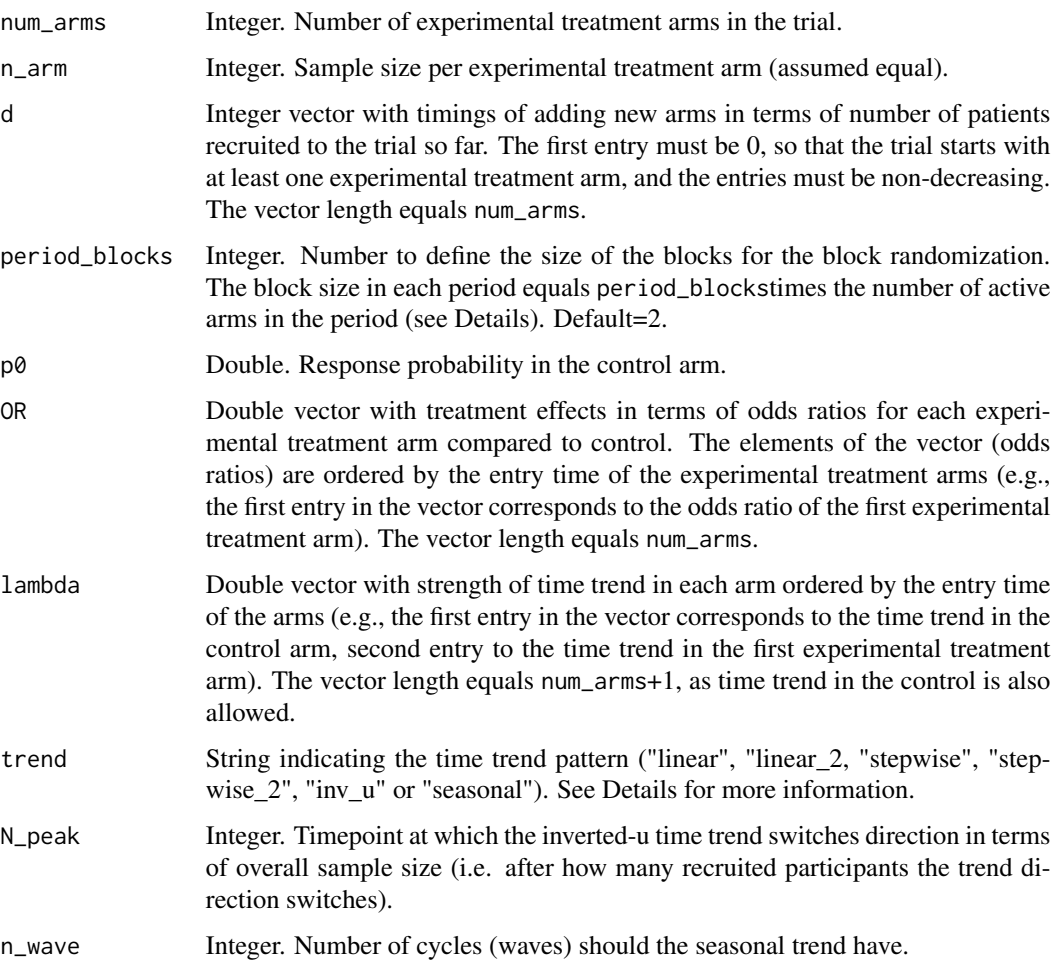

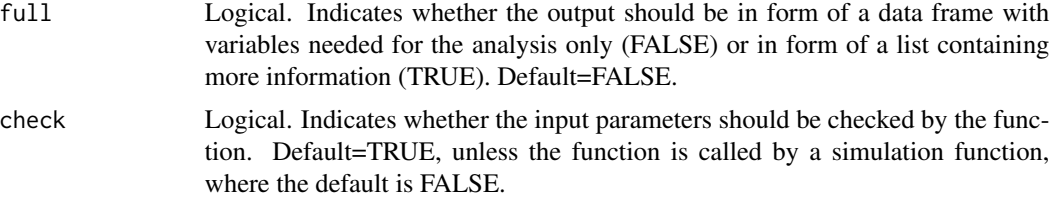

#### Details

#### Design assumptions:

- The simulated platform trial consists of a given number of experimental treatment arms (specified by the argument num\_arms) and one control arm that is shared across the whole platform.
- Participants are indexed by entry order, assuming that at each time unit exactly one participant is recruited and the time of recruitment and observation of the response are equal.
- All participants are assumed to be eligible for all arms in the trial, i.e. the same inclusion and exclusion criteria apply to all experimental and control arms.
- Equal sample sizes (given by parameter n\_arm) in all experimental treatment arms are assumed.
- The duration of the trial is divided into so-called periods, defined as time intervals bounded by distinct time points of any treatment arm entering or leaving the platform. Hence, multiple treatment arms entering or leaving at the same time point imply the start of only one additional period.
- Allocation ratio of 1:1:...:1 in each period. Furthermore, block randomization is used to assign patients to the active arms. Block size in each period = period\_blocks\* (number of active arms in the period).
- If the period sample size is not a multiple of the block size, arms for the remaining participants are chosen by sampling without replacement from a vector containing the indices of active arms replicated times ceiling(remaining sample size/number of active arms).

#### Data generation:

The binary response  $y_j$  for patient j is generated according to:

$$
g(E(y_j)) = \eta_0 + \sum_{k=1}^{K} \cdot I(k_j = k) + f(j)
$$

where  $g(\cdot)$  is the logit link function, and  $\eta_0$  (logit function of parameter p0) and  $\theta_k$  (log of the parameter OR) are the log odds in the control arm and the log odds ratio of treatment k.  $K$  is the total number of treatment arms in the trial (parameter num\_arms) and  $k_j$  is an indicator of the treatment arm patient  $j$  is allocated to.

The function  $f(j)$  denotes the time trend, whose strength is indicated by  $\lambda_{k_j}$  (parameter lambda) and which can have the following patterns (parameter trend):

• "linear" - trend starts at the beginning of the trial and the log odds increases or decreases linearly with a slope of  $\lambda$ , according to the function  $f(j) = \lambda \cdot \frac{j-1}{N-1}$ , where N is the total sample size in the trial

#### datasim\_bin 5

- "linear\_2" trend starts after the first period (i.e. there is no time trend in the first period) and the log odds increases or decreases linearly with a slope of  $\lambda$ , according to the function  $f(j) = \lambda \cdot \frac{j-1}{N-1}$ , where N is the total sample size in the trial
- "stepwise" the log odds is constant in each period and increases or decreases by  $\lambda$  each time any treatment arm enters or leaves the trial (i.e. in each period), according to the function  $f(j) = \lambda_{k_j} \cdot (c_j - 1)$ , where  $c_j$  is an index of the period patient j was enrolled in
- "stepwise\_2" the log odds is constant in each period and increases or decreases by  $\lambda$  each time a new treatment arm is added to the trial, according to the function  $f(j) = \lambda_{k_j} \cdot (w_j - 1)$ , where  $w_i$  is an indicator of how many treatment arms have already entered the ongoing trial, when patient  $j$  was enrolled
- "inv\_u" the log odds increases up to the point  $N_p$  (parameter N\_peak) and decreases afterwards, linearly with a slope of  $\lambda$ , according to the function  $f(j) = \lambda \cdot \frac{j-1}{N-1} (I(j \le N_p) - I(j >$  $(N_p)$ ), where  $N_p$  indicates the point at which the trend turns from positive to negative in terms of the sample size (note that for negative  $\lambda$ , the log odds ratio decreases first and increases after)
- "seasonal" the log odds increases and decreases periodically with a magnitude of  $\lambda$ , according to the function  $f(j) = \lambda \cdot \sin(\psi \cdot 2\pi \cdot \frac{j-1}{N-1})$ , where  $\psi$  indicates how many cycles should the time trend have (parameter n\_wave)

Trials with no time trend can be simulated too, by setting all elements of the vector lambda to zero and choosing an arbitrary pattern.

#### Value

Data frame: simulated trial data (if full=FALSE, i.e. default) with the following columns:

- j patient recruitment index
- response binary response for patient j
- treatment- index of the treatment patient j was allocated to
- period index of the period patient j was recruited in

or List (if full=TRUE) containing the following elements:

- Data simulated trial data, including an additional column p with the probability used for simulating the response for patient j
- n\_total total sample size in the trial
- n\_arm sample size per arm (assumed equal)
- num\_arms number of experimental treatment arms in the trial
- d timings of adding new arms
- SS\_matrix matrix with the sample sizes per arm and per period
- period\_blocks number to multiply the number of active arms with, in order to get the block size per period
- p0 response probability in the control arm
- OR odds ratios for each experimental treatment arm
- lambda strength of time trend in each arm
- time\_dep\_effect time dependent treatment effects for each experimental treatment arm (for computing the bias)
- trend time trend pattern

## <span id="page-5-0"></span>Author(s)

Pavla Krotka, Marta Bofill Roig

## Examples

```
head(datasim_bin(num_arms = 3, n_arm = 100, d = c(0, 100, 250),
p0 = 0.7, OR = rep(1.8, 3), lambda = rep(0.15, 4), trend="stepwise"))
```
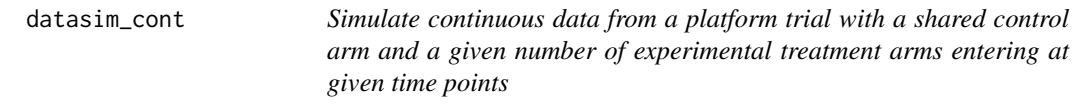

## Description

This function simulates data from a platform trial with a given number of experimental treatment arms entering at given time points and a shared control arm. The primary endpoint is a continuous endpoint. The user specifies the timing of adding arms in terms of patients recruited to the trial so far and the sample size per arm.

## Usage

```
datasim_cont(
  num_arms,
  n_arm,
  d,
 period_blocks = 2,
 mu0 = 0,
  theta,
  lambda,
  sigma,
  trend,
  N_peak,
  n_wave,
  full = FALSE,check = TRUE
)
```
## Arguments

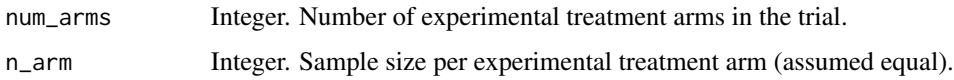

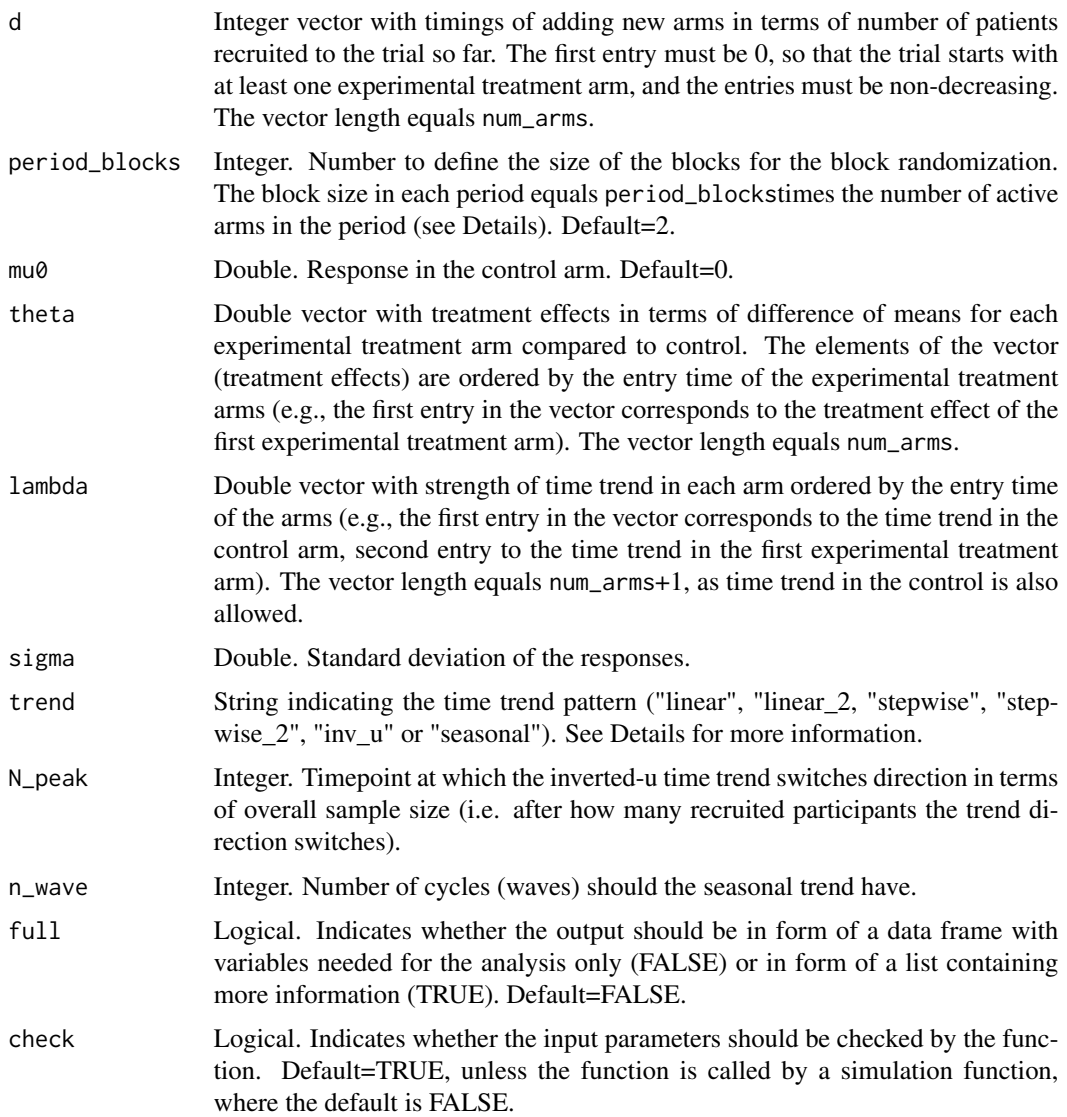

## Details

## Design assumptions:

- The simulated platform trial consists of a given number of experimental treatment arms (specified by the argument num\_arms) and one control arm that is shared across the whole platform.
- Participants are indexed by entry order, assuming that at each time unit exactly one participant is recruited and the time of recruitment and observation of the response are equal.
- All participants are assumed to be eligible for all arms in the trial, i.e. the same inclusion and exclusion criteria apply to all experimental and control arms.
- Equal sample sizes (given by parameter n\_arm) in all experimental treatment arms are assumed.
- The duration of a platform trial is divided into so-called periods, defined as time intervals bounded by distinct time points of any treatment arm entering or leaving the platform. Hence, multiple treatment arms entering or leaving at the same time point imply the start of only one additional period.
- Allocation ratio of 1:1:...:1 in each period. Furthermore, block randomization is used to assign patients to the active arms. Block size in each period = period\_blocks\* (number of active arms in the period).
- If the period sample size is not a multiple of the block size, arms for the remaining participants are chosen by sampling without replacement from a vector containing the indices of active arms replicated times ceiling(remaining sample size/number of active arms).

#### Data generation:

The continuous response  $y_j$  for patient j is generated according to:

$$
E(y_j) = \eta_0 + \sum_{k=1}^{K} \cdot I(k_j = k) + f(j)
$$

where  $\eta_0$  (parameter mu $\theta$ ) and  $\theta_k$  (parameter theta) are the response in the control arm and the effect of treatment k. K is the total number of treatment arms in the trial (parameter num\_arms) and  $k_i$  is an indicator of the treatment arm patient j is allocated to.

The function  $f(j)$  denotes the time trend, whose strength is indicated by  $\lambda_{k_j}$  (parameter lambda) and which can have the following patterns (parameter trend):

- "linear" trend starts at the beginning of the trial and the mean response increases or decreases linearly with a slope of  $\lambda$ , according to the function  $f(j) = \lambda \cdot \frac{j-1}{N-1}$ , where N is the total sample size in the trial
- "linear 2" trend starts after the first period (i.e. there is no time trend in the first period) and the mean response increases or decreases linearly with a slope of  $\lambda$ , according to the function  $f(j) = \lambda \cdot \frac{j-1}{N-1}$ , where N is the total sample size in the trial
- "stepwise" the mean response is constant in each period and increases or decreases by  $\lambda$ each time any treatment arm enters or leaves the trial (i.e. in each period), according to the function  $f(j) = \lambda_{k_j} \cdot (c_j - 1)$ , where  $c_j$  is an index of the period patient j was enrolled in
- "stepwise\_2" the mean response is constant in each period and increases or decreases by  $\lambda$  each time a new treatment arm is added to the trial, according to the function  $f(j)$  =  $\lambda_{k_j} \cdot (w_j - 1)$ , where  $w_j$  is an indicator of how many treatment arms have already entered the ongoing trial, when patient  $j$  was enrolled
- "inv\_u" the mean response increases up to the point  $N_p$  (parameter N\_peak) and decreases afterwards, linearly with a slope of  $\lambda$ , according to the function  $f(j) = \lambda \cdot \frac{j-1}{N-1}(I(j \leq$  $(N_p) - I(j > N_p)$ , where  $N_p$  indicates the point at which the trend turns from positive to negative in terms of the sample size (note that for negative  $\lambda$ , the mean response decreases first and increases after)
- "seasonal" the mean response increases and decreases periodically with a magnitude of  $\lambda$ , according to the function  $\bar{f}(j) = \lambda \cdot \sin(\psi \cdot 2\pi \cdot \frac{j-1}{N-1})$ , where  $\psi$  indicates how many cycles should the time trend have (parameter n\_wave)

Trials with no time trend can be simulated too, by setting all elements of the vector lambda to zero and choosing an arbitrary pattern.

## datasim\_cont 9

## Value

Data frame: simulated trial data (if full=FALSE, i.e. default) with the following columns:

- j patient recruitment index
- response continuous response for patient j
- treatment- index of the treatment patient j was allocated to
- period index of the period patient j was recruited in

or List (if full=TRUE) containing the following elements:

- Data simulated trial data, including an additional column means with the theoretical means used for the simulation of the response for patient j
- n\_total total sample size in the trial
- n\_arm sample size per arm (assumed equal)
- num\_arms number of experimental treatment arms in the trial
- d timings of adding new arms
- SS\_matrix matrix with the sample sizes per arm and per period
- period\_blocks number to multiply the number of active arms with, in order to get the block size per period
- mu $\theta$  response in the control arm
- theta treatment effects for each experimental treatment arm
- lambda strength of time trend in each arm
- time\_dep\_effect time dependent treatment effects for each experimental treatment arm (for computing the bias)
- sigma standard deviation of the responses
- trend time trend pattern

## Author(s)

Pavla Krotka, Marta Bofill Roig

### Examples

```
head(datasim_count(num_{arms} = 3, n_{arm} = 100, d = c(0, 100, 250),theta = rep(0.25, 3), lambda = rep(0.15, 4), sigma = 1, trend = "linear"))
```
<span id="page-9-0"></span>

## Description

This function performs logistic regression taking into account all trial data until the arm under study leaves the trial and adjusting for periods as factors.

## Usage

```
fixmodel_bin(data, arm, alpha = 0.025, ncc = TRUE, check = TRUE, ...)
```
#### Arguments

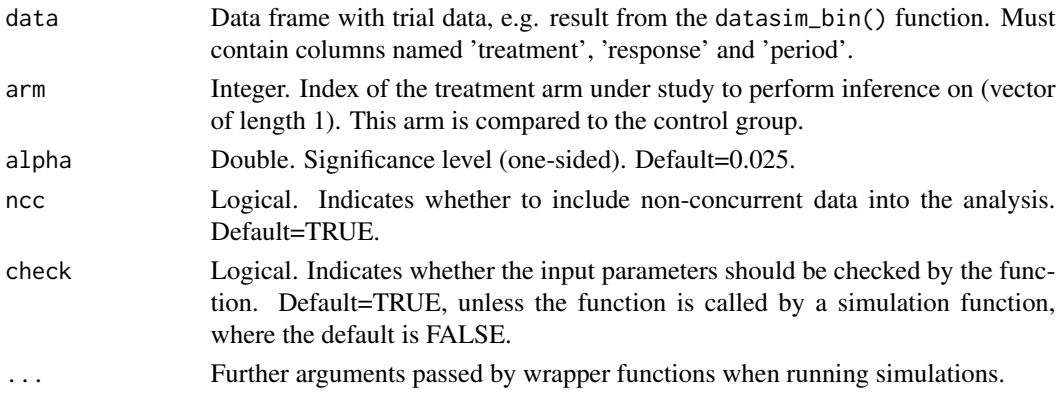

## Details

The model-based analysis adjusts for the time effect by including the factor period (defined as a time interval bounded by any treatment arm entering or leaving the platform). The time is then modelled as a step-function with jumps at the beginning of each period. Denoting by  $y_j$  the response probability for patient j, by  $k_j$  the arm patient j was allocated to, and by M the treatment arm under evaluation, the regression model is given by:

$$
g(E(y_j)) = \eta_0 + \sum_{k \in \mathcal{K}_M} \theta_k \cdot I(k_j = k) + \sum_{s=2}^{S_M} \tau_s \cdot I(t_j \in T_{S_s})
$$

where  $g(\cdot)$  denotes the logit link function and  $\eta_0$  is the log odds in the control arm in the first period;  $\theta_k$  represents the log odds ratio of treatment k and control for  $k \in \mathcal{K}_M$ , where  $\mathcal{K}_M$  is the set of treatments that were active in the trial during periods prior or up to the time when the investigated treatment arm left the trial;  $\tau_s$  indicates the stepwise period effect in terms of the log odds ratio between periods 1 and  $s$  ( $s = 2, \ldots, S_M$ ), where  $S_M$  denotes the period, in which the investigated treatment arm left the trial.

If the data consists of only one period (e.g. in case of a multi-arm trial), the period in not used as covariate.

## <span id="page-10-0"></span>Value

List containing the following elements regarding the results of comparing arm to control:

- p-val p-value (one-sided)
- treat\_effect estimated treatment effect in terms of the log-odds ratio
- lower\_ci lower limit of the  $(1-2*alpha)$ <sup>\*</sup>100% confidence interval
- upper\_ci upper limit of the (1-2\*alpha)\*100% confidence interval
- reject\_h0 indicator of whether the null hypothesis was rejected or not (p\_val < alpha)
- model fitted model

## Author(s)

Pavla Krotka

## References

On model-based time trend adjustments in platform trials with non-concurrent controls. Bofill Roig, M., Krotka, P., et al. BMC Medical Research Methodology 22.1 (2022): 1-16.

## Examples

```
trial_data <- datasim_bin(num_arms = 3, n_arm = 100, d = c(0, 100, 250),
p0 = 0.7, OR = rep(1.8, 3), lambda = rep(0.15, 4), trend="stepwise")
fixmodel_bin(data = trial_data, arm = 3)
```
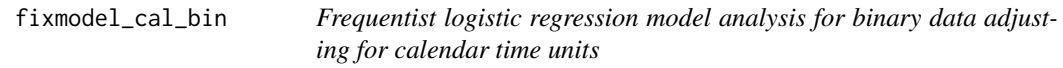

#### Description

This function performs logistic regression taking into account all trial data until the arm under study leaves the trial and adjusting for calendar time units as factors.

## Usage

```
fixmodel_cal_bin(
  data,
  arm,
  alpha = 0.025,
  unit\_size = 25,
  ncc = TRUE,
  check = TRUE,...
)
```
## Arguments

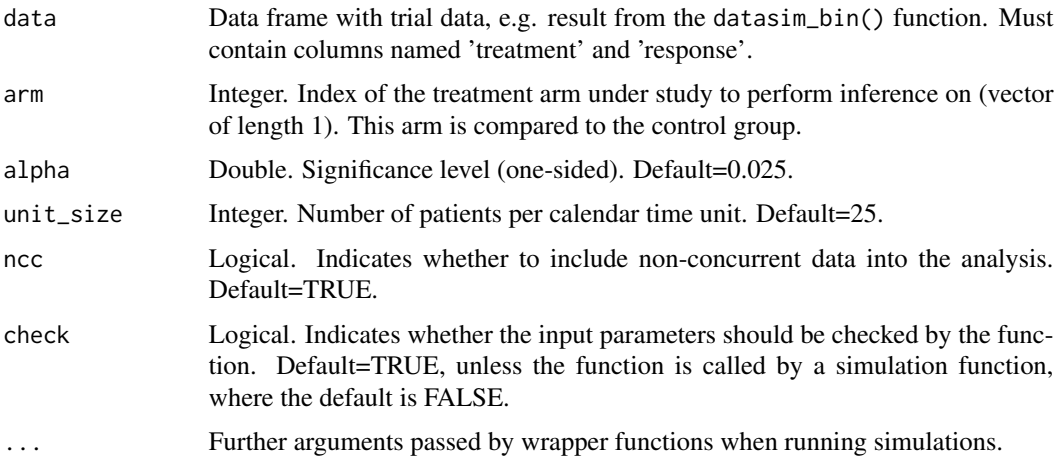

#### Details

The model-based analysis adjusts for the time effect by including the factor calendar time unit (defined as time units of fixed length, defined by ùnit\_size). The time is then modelled as a step-function with jumps at the beginning of each calendar time unit. Denoting by  $y_i$  the response probability for patient j, by  $k_j$  the arm patient j was allocated to, and by M the treatment arm under evaluation, the regression model is given by:

$$
g(E(y_j)) = \eta_0 + \sum_{k \in \mathcal{K}_M} \theta_k \cdot I(k_j = k) + \sum_{c=2}^{C_M} \tau_c \cdot I(t_j \in T_{C_c})
$$

where  $g(\cdot)$  denotes the logit link function and  $\eta_0$  is the log odds in the control arm in the first calendar time unit;  $\theta_k$  represents the log odds ratio of treatment k and control for  $k \in \mathcal{K}_M$ , where  $\mathcal{K}_M$  is the set of treatments that were active in the trial during calendar time units prior or up to the time when the investigated treatment arm left the trial;  $\tau_c$  indicates the stepwise calendar time effect in terms of the log odds ratio between calendar time units 1 and  $c$  ( $c = 2, \ldots, C_M$ ), where  $C_M$  denotes the calendar time unit, in which the investigated treatment arm left the trial.

If the data consists of only one calendar time unit, the calendar time unit in not used as covariate.

#### Value

List containing the following elements regarding the results of comparing arm to control:

- p-val p-value (one-sided)
- treat\_effect estimated treatment effect in terms of the log-odds ratio
- lower\_ci lower limit of the  $(1-2^*$ alpha)\*100% confidence interval
- upper\_ci upper limit of the (1-2\*alpha)\*100% confidence interval
- reject\_h0 indicator of whether the null hypothesis was rejected or not (p\_val < alpha)
- model fitted model

## <span id="page-12-0"></span>fixmodel\_cal\_cont 13

## Author(s)

Pavla Krotka

## Examples

```
trial_data <- datasim_bin(num_arms = 3, n_arm = 100, d = c(0, 100, 250),
p0 = 0.7, OR = rep(1.8, 3), lambda = rep(0.15, 4), trend="stepwise")
```

```
fixmodel_cal_bin(data = trial_data, arm = 3)
```
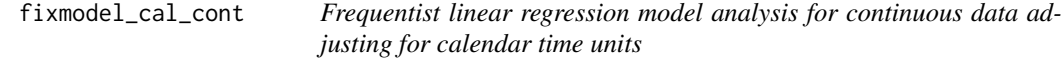

## Description

This function performs linear regression taking into account all trial data until the arm under study leaves the trial and adjusting for calendar time units as factors.

## Usage

```
fixmodel_cal_cont(
  data,
  arm,
  alpha = 0.025,
  unit_size = 25,
  ncc = TRUE,check = TRUE,
  ...
\mathcal{L}
```
## Arguments

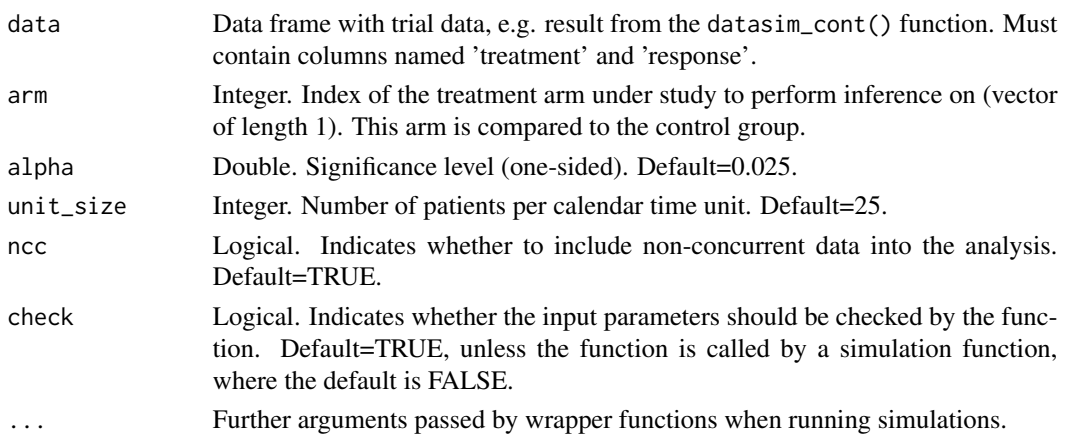

#### Details

The model-based analysis adjusts for the time effect by including the factor calendar time unit (defined as time units of fixed length, defined by ùnit\_size). The time is then modelled as a stepfunction with jumps at the beginning of each calendar time unit. Denoting by  $y_i$  the continuous response for patient j, by  $k_j$  the arm patient j was allocated to, and by M the treatment arm under evaluation, the regression model is given by:

$$
E(y_j) = \eta_0 + \sum_{k \in \mathcal{K}_M} \theta_k \cdot I(k_j = k) + \sum_{c=2}^{C_M} \tau_c \cdot I(t_j \in T_{C_c})
$$

where  $\eta_0$  is the response in the control arm in the first calendar time unit;  $\theta_k$  represents the effect of treatment k compared to control for  $k \in \mathcal{K}_M$ , where  $\mathcal{K}_M$  is the set of treatments that were active in the trial during calendar time units prior or up to the time when the investigated treatment arm left the trial;  $\tau_c$  indicates the stepwise calendar time effect between calendar time units 1 and c  $(c = 2, \ldots, C_M)$ , where  $C_M$  denotes the calendar time unit, in which the investigated treatment arm left the trial.

If the data consists of only one calendar time unit, the calendar time unit in not used as covariate.

#### Value

List containing the following elements regarding the results of comparing arm to control:

- p-val p-value (one-sided)
- treat\_effect estimated treatment effect in terms of the difference in means
- lower\_ci lower limit of the  $(1-2*alpha)$ <sup>\*</sup>100% confidence interval
- upper\_ci upper limit of the (1-2\*alpha)\*100% confidence interval
- reject\_h0 indicator of whether the null hypothesis was rejected or not (p\_val < alpha)
- model fitted model

#### Author(s)

Pavla Krotka

## Examples

```
trial_data \leq datasim_cont(num_arms = 3, n_arm = 100, d = c(0, 100, 250),
theta = rep(0.25, 3), lambda = rep(0.15, 4), sigma = 1, trend = "linear")
```

```
fixmodel_cal_cont(data = trial_data, arm = 3)
```
<span id="page-14-0"></span>fixmodel\_cont *Frequentist linear regression model analysis for continuous data adjusting for periods*

## Description

This function performs linear regression taking into account all trial data until the arm under study leaves the trial and adjusting for periods as factors.

#### Usage

```
fixmodel_count(data, arm, alpha = 0.025, ncc = TRUE, check = TRUE, ...)
```
#### Arguments

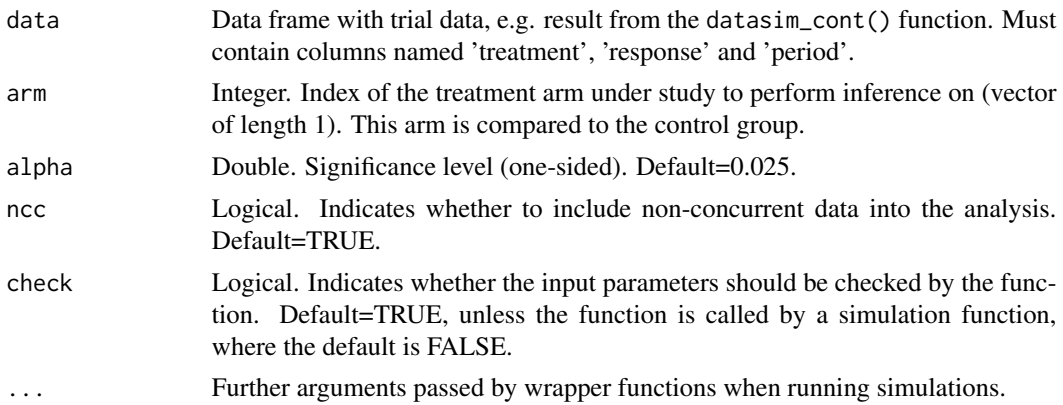

## Details

The model-based analysis adjusts for the time effect by including the factor period (defined as a time interval bounded by any treatment arm entering or leaving the platform). The time is then modelled as a step-function with jumps at the beginning of each period. Denoting by  $y_j$  the continuous response for patient j, by  $k_j$  the arm patient j was allocated to, and by M the treatment arm under evaluation, the regression model is given by:

$$
E(y_j) = \eta_0 + \sum_{k \in \mathcal{K}_M} \theta_k \cdot I(k_j = k) + \sum_{s=2}^{S_M} \tau_s \cdot I(t_j \in T_{S_s})
$$

where  $\eta_0$  is the response in the control arm in the first period;  $\theta_k$  represents the effect of treatment k compared to control for  $k \in \mathcal{K}_M$ , where  $\mathcal{K}_M$  is the set of treatments that were active in the trial during periods prior or up to the time when the investigated treatment arm left the trial;  $\tau_s$  indicates the stepwise period effect between periods 1 and  $s$  ( $s = 2, \ldots, S_M$ ), where  $S_M$  denotes the period, in which the investigated treatment arm left the trial.

If the data consists of only one period (e.g. in case of a multi-arm trial), the period in not used as covariate.

## <span id="page-15-0"></span>Value

List containing the following elements regarding the results of comparing arm to control:

- p-val p-value (one-sided)
- treat\_effect estimated treatment effect in terms of the difference in means
- lower\_ci lower limit of the  $(1-2^*$ alpha)\*100% confidence interval
- upper\_ci upper limit of the  $(1-2^*$ alpha)\*100% confidence interval
- reject\_h0 indicator of whether the null hypothesis was rejected or not (p\_val < alpha)
- model fitted model

## Author(s)

Pavla Krotka

#### References

On model-based time trend adjustments in platform trials with non-concurrent controls. Bofill Roig, M., Krotka, P., et al. BMC Medical Research Methodology 22.1 (2022): 1-16.

## Examples

```
trial_data <- datasim_cont(num_arms = 3, n_arm = 100, d = c(0, 100, 250),
theta = rep(0.25, 3), lambda = rep(0.15, 4), sigma = 1, trend = "linear")
```

```
fixmodel_cont(data = trial_data, arm = 3)
```
gam\_cont *Generalized additive model analysis for continuous data*

#### Description

This function performs analysis using a generalized additive model taking into account all trial data until the arm under study leaves the trial and smoothing over the patient entry index.

#### Usage

```
gam_cont(
  data,
  arm,
  alpha = 0.025,
  ci = FALSE,smoothing_basis = "tp",
  basis_dim = -1,
  gam_method = "GCV.Cp",
  check = TRUE,...
)
```
#### gam\_cont 17

## Arguments

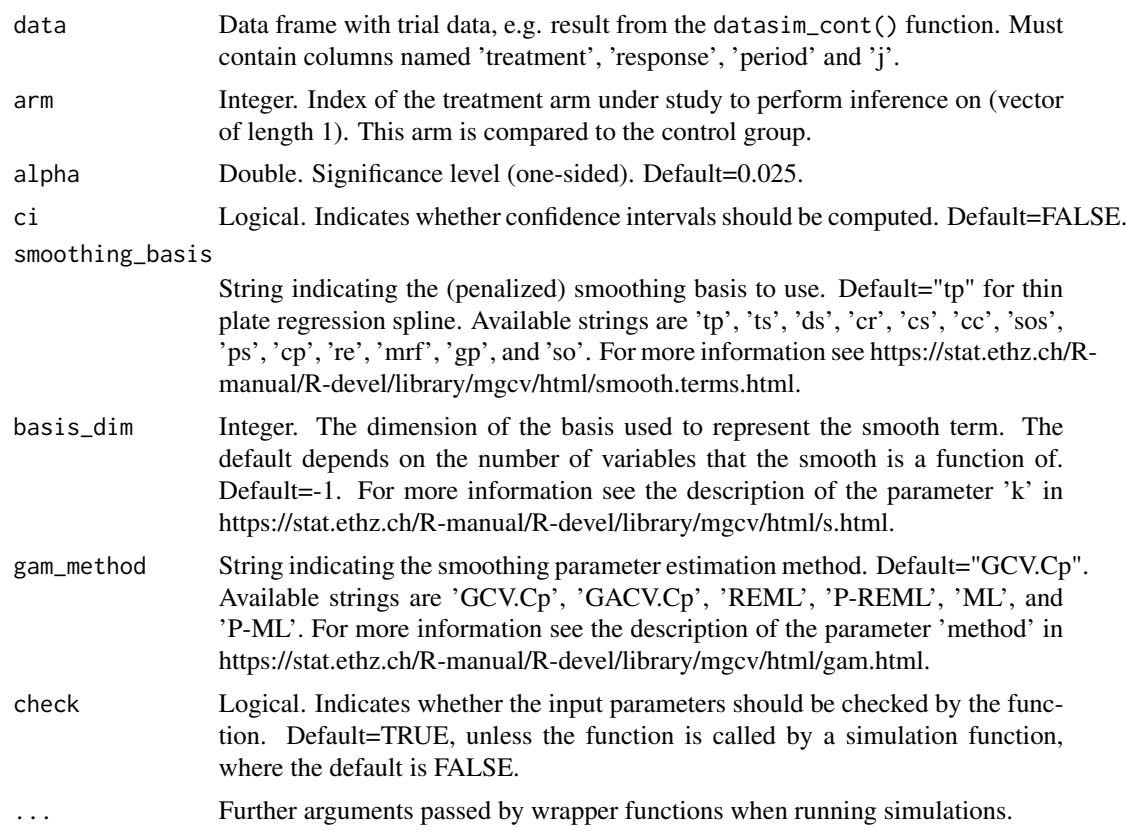

## Value

List containing the following elements regarding the results of comparing arm to control:

- p-val p-value (one-sided)
- treat\_effect estimated treatment effect in terms of the difference in means
- lower\_ci lower limit of the (1-2\*alpha)\*100% confidence interval
- upper\_ci upper limit of the (1-2\*alpha)\*100% confidence interval
- reject\_h0 indicator of whether the null hypothesis was rejected or not (p\_val < alpha)
- model fitted model

## Author(s)

Pavla Krotka

## Examples

```
trial_data <- datasim_cont(num_arms = 3, n_arm = 100, d = c(0, 100, 250),
theta = rep(0.25, 3), lambda = rep(0.15, 4), sigma = 1, trend = "linear")
```

```
gam_cont(data = trial_data, arm = 3, ci = TRUE)
```
get\_ss\_matrix *Sample size matrix for a platform trial with a given number of treatment arms*

## Description

This function computes the matrix with sample sizes per arm and period. It is used in the functions datasim\_bin() and datasim\_cont().

#### Usage

get\_ss\_matrix(num\_arms, n\_arm, d)

## Arguments

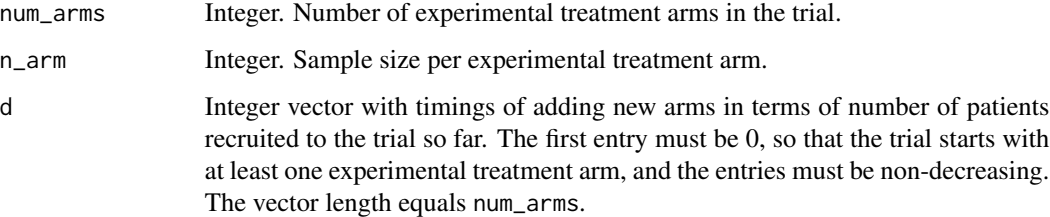

## Value

Sample size matrix, consisting of the sample size per arm and per period, where the arms are represented in the rows (with the control arm in the first row and the experimental arms coming after ordered by entry time) and the periods are represented in the columns.

#### Author(s)

Pavla Krotka

## Examples

```
get_ss_matrix(num_arms = 3, n_arm = 100, d = c(0, 100, 250))
```
<span id="page-18-0"></span>

## Description

This function generates a time trend for given time points in the trial according to an inverted-u function.

## Usage

inv\_u\_trend(j, lambda, N\_peak, n\_total)

#### Arguments

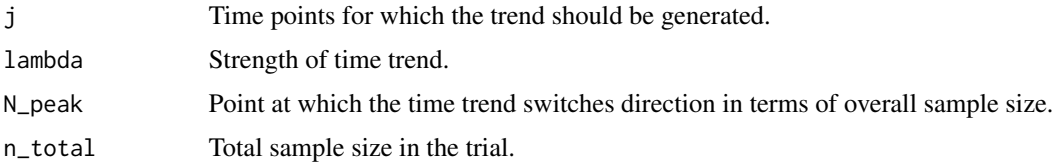

#### Details

The time trend is generated according to the function  $f(j) = \lambda \cdot \frac{j-1}{N-1} (I(j \le N_p) - I(j > N_p)),$ where N is the total sample size (parameter n\_total) and  $N_p$  (parameter N\_peak) indicates the point at which the trend switches direction.

## Value

Time trend for time points j.

#### Author(s)

Marta Bofill Roig, Pavla Krotka

linear\_trend *Generation of a linear trend that starts in a given period*

## Description

This function generates a time trend for given time points in the trial according to a linear function.

## Usage

linear\_trend(j, lambda, sample\_size)

#### <span id="page-19-0"></span>Arguments

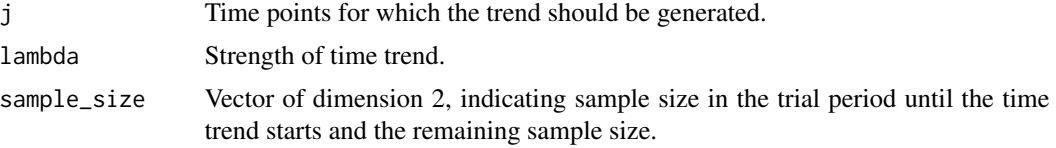

## Details

The time trend is generated according to the function  $f(j) = \lambda \cdot \frac{j-1}{N-1}$ , where N is the total sample size.

## Value

Time trend for time points j.

#### Author(s)

Marta Bofill Roig, Pavla Krotka

MAPprior\_bin *Analysis for binary data using the MAP Prior approach*

#### Description

This function performs analysis of binary data using the Meta-Analytic-Predictive (MAP) Prior approach. The method borrows data from non-concurrent controls to obtain the prior distribution for the control response in the concurrent periods.

## Usage

```
MAPprior_bin(
  data,
  arm,
  alpha = 0.025,
  opt = 2,
  prior_prec_tau = 4,
  prior_prec_eta = 0.001,
  n_samples = 1000,
  n_{\text{chains}} = 4,
  n_iter = 4000,
  n_adapt = 1000,
  robustify = TRUE,
  weight = 0.1,
  check = TRUE,...
)
```
## Arguments

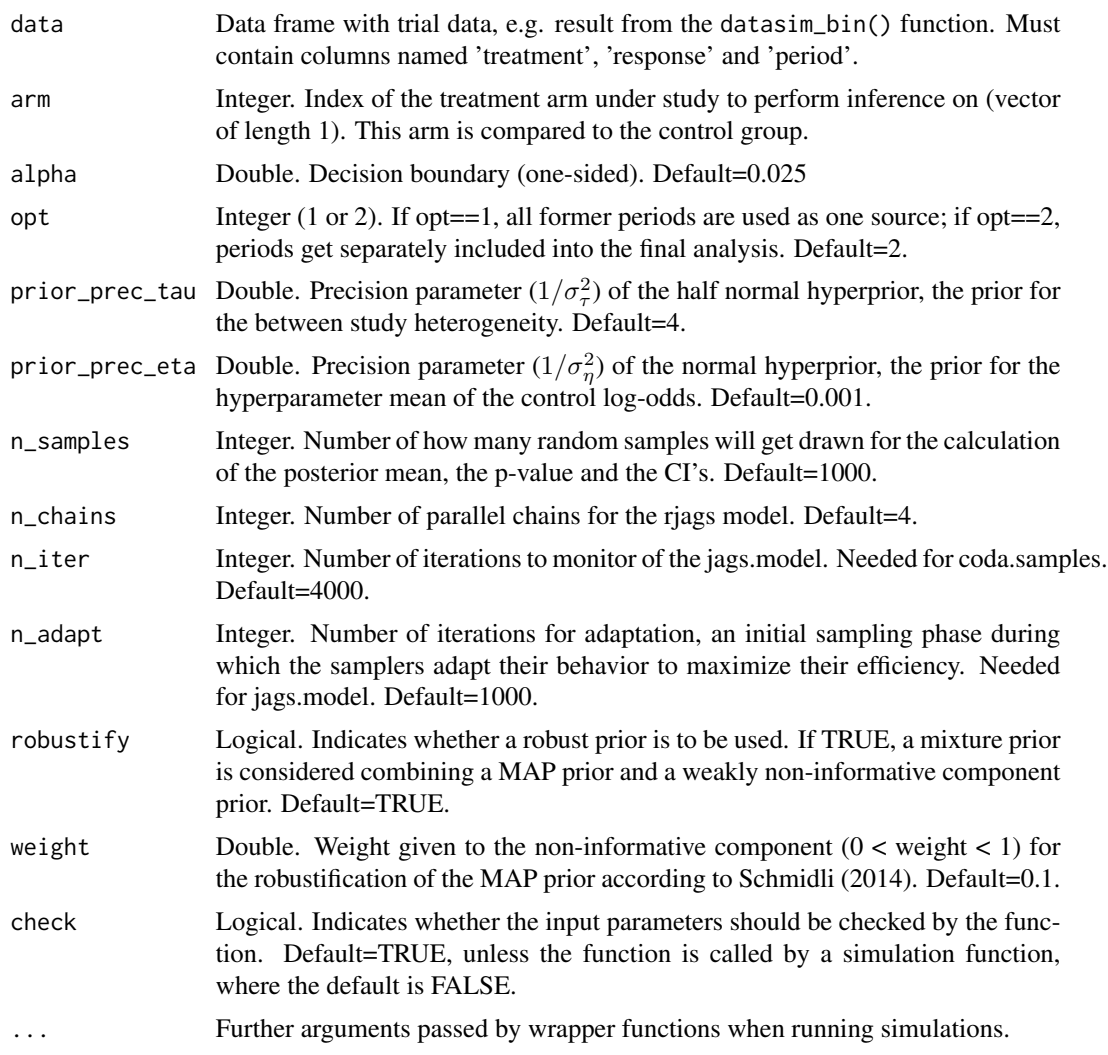

## Details

The MAP approach derives the prior distribution for the control response in the concurrent periods by combining the control information from the non-concurrent periods with a non-informative prior.

The model for the binary response  $y_{js}$  for the control patient j in the non-concurrent period s is defined as follows:

$$
g(E(y_{js})) = \eta_s
$$

where  $g(\cdot)$  denotes the logit link function and  $\eta_s$  represents the control log odds in the non-concurrent period s.

The log odds for the non-concurrent controls in period s are assumed to have a normal prior distribution with mean  $\mu_{\eta}$  and variance  $\tau^2$ :

$$
\eta_s \sim \mathcal{N}(\mu_\eta, \tau^2)
$$

For the hyperparameters  $\mu_{\eta}$  and  $\tau$ , normal and half-normal hyperprior distributions are assumed, with mean 0 and variances  $\sigma_{\eta}^2$  and  $\sigma_{\tau}^2$ , respectively:

$$
\mu_{\eta} \sim \mathcal{N}(0, \sigma_{\eta}^{2})
$$
  

$$
\tau \sim HalfNormal(0, \sigma_{\tau}^{2})
$$

The MAP prior distribution  $p_{MAP} (\eta_{CC})$  for the control response in the concurrent periods is then obtained as the posterior distribution of the parameters  $\eta_s$  from the above specified model.

If robustify=TRUE, the MAP prior is robustified by adding a weakly-informative mixture component  $p_{\text{non}-\text{inf}}$ , leading to a robustified MAP prior distribution:

$$
p_{rMAP}(\eta_{CC}) = (1 - w) \cdot p_{MAP}(\eta_{CC}) + w \cdot p_{\text{non-inf}}(\eta_{CC})
$$

where  $w$  (parameter weight) may be interpreted as the degree of skepticism towards borrowing strength.

In this function, the argument alpha corresponds to  $1 - \gamma$ , where  $\gamma$  is the decision boundary. Specifically, the posterior probability of the difference distribution under the null hypothesis is such that:  $P(p_{treatment} - p_{control} > 0) \ge 1$  – alpha. In case of a non-informative prior this coincides with the frequentist type I error.

#### Value

List containing the following elements regarding the results of comparing arm to control:

- p-val posterior probability that the log-odds ratio is less than zero
- treat\_effect posterior mean of log-odds ratio
- lower\_ci lower limit of the (1-2\*alpha)\*100% credible interval for log-odds ratio
- upper\_ci upper limit of the (1-2\*alpha)\*100% credible interval for log-odds ratio
- reject\_h0 indicator of whether the null hypothesis was rejected or not (p\_val < alpha)

#### Author(s)

Katharina Hees

## References

Robust meta-analytic-predictive priors in clinical trials with historical control information. Schmidli, H., et al. Biometrics 70.4 (2014): 1023-1032.

Applying Meta-Analytic-Predictive Priors with the R Bayesian Evidence Synthesis Tools. Weber, S., et al. Journal of Statistical Software 100.19 (2021): 1548-7660.

## <span id="page-22-0"></span>MAPprior\_cont 23

## Examples

```
trial_data <- datasim_bin(num_arms = 3, n_arm = 100, d = c(0, 100, 250),
p0 = 0.7, OR = rep(1.8, 3), lambda = rep(0.15, 4), trend="stepwise")
MAPprior_bin(data = trial_data, arm = 3)
```
MAPprior\_cont *Analysis for continuous data using the MAP Prior approach*

## Description

This function performs analysis of continuous data using the Meta-Analytic-Predictive (MAP) Prior approach. The method borrows data from non-concurrent controls to obtain the prior distribution for the control response in the concurrent periods.

## Usage

```
MAPprior_cont(
  data,
  arm,
  alpha = 0.025,
  opt = 2,
  prior_prec_tau = 4,
 prior_prec_eta = 0.001,
  n_samples = 1000,
  n_{\text{chains}} = 4,
  n_iter = 4000,
  n\_adapt = 1000,robustify = TRUE,
  weight = 0.1,
  check = TRUE,
  ...
)
```
### Arguments

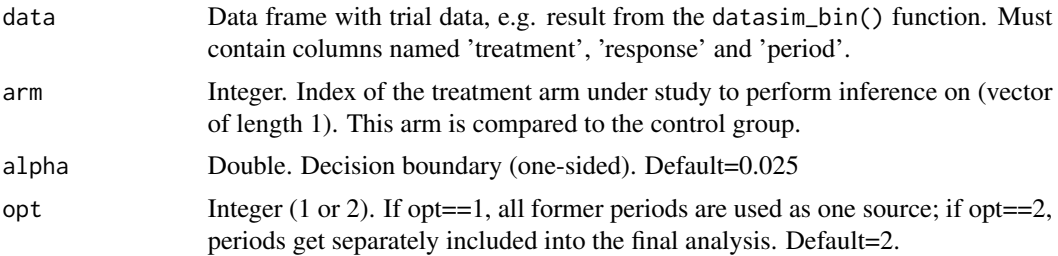

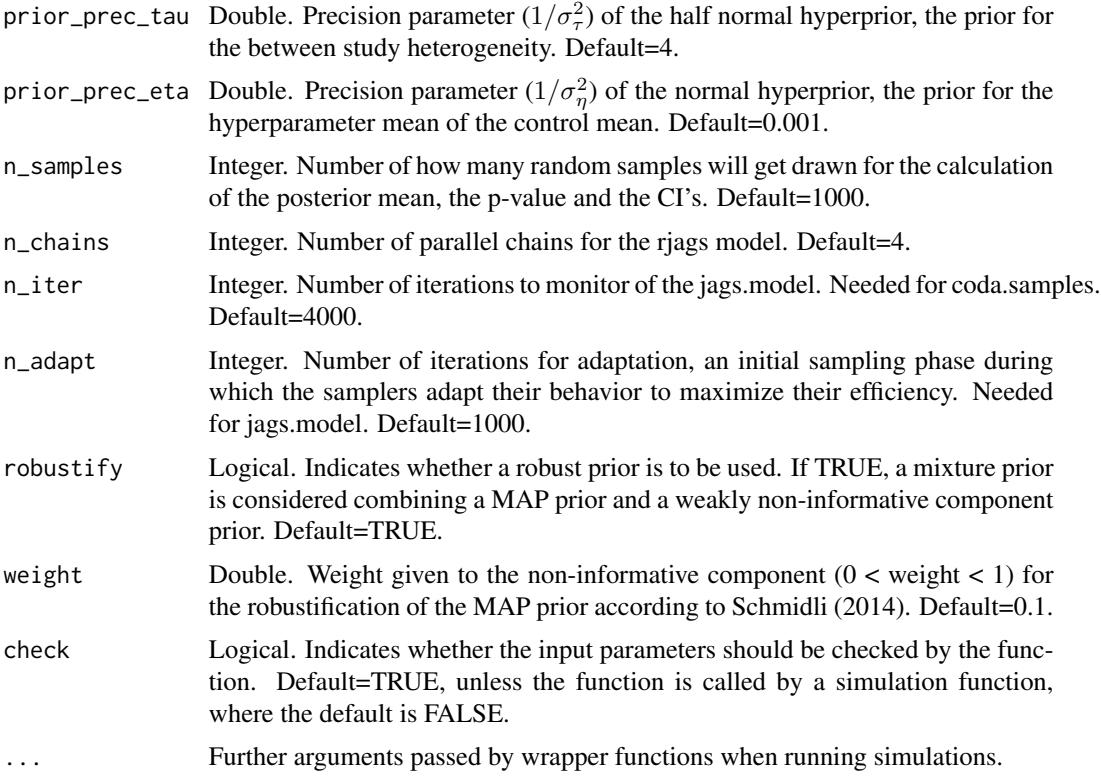

## Details

The MAP approach derives the prior distribution for the control response in the concurrent periods by combining the control information from the non-concurrent periods with a non-informative prior.

The model for the continuous response  $y_{js}$  for the control patient j in the non-concurrent period s is defined as follows:

$$
E(y_{js}) = \eta_s
$$

where  $\eta_s$  represents the control mean in the non-concurrent period s.

The means for the non-concurrent controls in period s are assumed to have a normal prior distribution with mean  $\mu_{\eta}$  and variance  $\tau^2$ :

$$
\eta_s \sim \mathcal{N}(\mu_\eta, \tau^2)
$$

For the hyperparameters  $\mu_{\eta}$  and  $\tau$ , normal and half-normal hyperprior distributions are assumed, with mean 0 and variances  $\sigma_{\eta}^2$  and  $\sigma_{\tau}^2$ , respectively:

$$
\mu_{\eta} \sim \mathcal{N}(0, \sigma_{\eta}^2)
$$

$$
\tau \sim HalfNormal(0, \sigma_{\tau}^2)
$$

The MAP prior distribution  $p_{MAP} (\eta_{CC})$  for the control response in the concurrent periods is then obtained as the posterior distribution of the parameters  $\eta_s$  from the above specified model.

If robustify=TRUE, the MAP prior is robustified by adding a weakly-informative mixture component  $p_{\text{non}-\text{inf}}$ , leading to a robustified MAP prior distribution:

$$
p_{rMAP}(\eta_{CC}) = (1 - w) \cdot p_{MAP}(\eta_{CC}) + w \cdot p_{\text{non-int}}(\eta_{CC})
$$

where  $w$  (parameter weight) may be interpreted as the degree of skepticism towards borrowing strength.

In this function, the argument alpha corresponds to  $1 - \gamma$ , where  $\gamma$  is the decision boundary. Specifically, the posterior probability of the difference distribution under the null hypothesis is such that:  $P(\mu_{treatment} - \mu_{control} > 0) \ge 1$  –alpha. In case of a non-informative prior this coincides with the frequentist type I error.

#### Value

List containing the following elements regarding the results of comparing arm to control:

- p-val posterior probability that the difference in means is less than zero
- treat\_effect posterior mean of difference in means
- lower\_ci lower limit of the  $(1-2^*alpha)*100\%$  credible interval for difference in means
- upper\_ci upper limit of the  $(1-2*\text{alpha})*100\%$  credible interval for difference in means
- reject\_h0 indicator of whether the null hypothesis was rejected or not (p\_val < alpha)

#### Author(s)

Katharina Hees

## References

Robust meta-analytic-predictive priors in clinical trials with historical control information. Schmidli, H., et al. Biometrics 70.4 (2014): 1023-1032.

Applying Meta-Analytic-Predictive Priors with the R Bayesian Evidence Synthesis Tools. Weber, S., et al. Journal of Statistical Software 100.19 (2021): 1548-7660.

#### Examples

```
trial_data \leq datasim_cont(num_arms = 3, n_arm = 100, d = c(0, 100, 250),
theta = rep(0.25, 3), lambda = rep(0.15, 4), sigma = 1, trend = "stepwise")
MAPprior_count(data = trial_data, arm = 3)
```
<span id="page-25-0"></span>mixmodel\_AR1\_cal\_cont *Mixed regression model analysis for continuous data adjusting for calendar time units as a random factor with AR1 correlation structure*

## Description

This function performs linear mixed model regression taking into account all trial data until the arm under study leaves the trial and adjusting for calendar time units as random factors with AR1 correlation structure.

## Usage

```
mixmodel_AR1_cal_cont(
  data,
  arm,
  alpha = 0.025,
  ci = FALSE,unit_size = 25,
  ncc = TRUE,check = TRUE,...
)
```
## Arguments

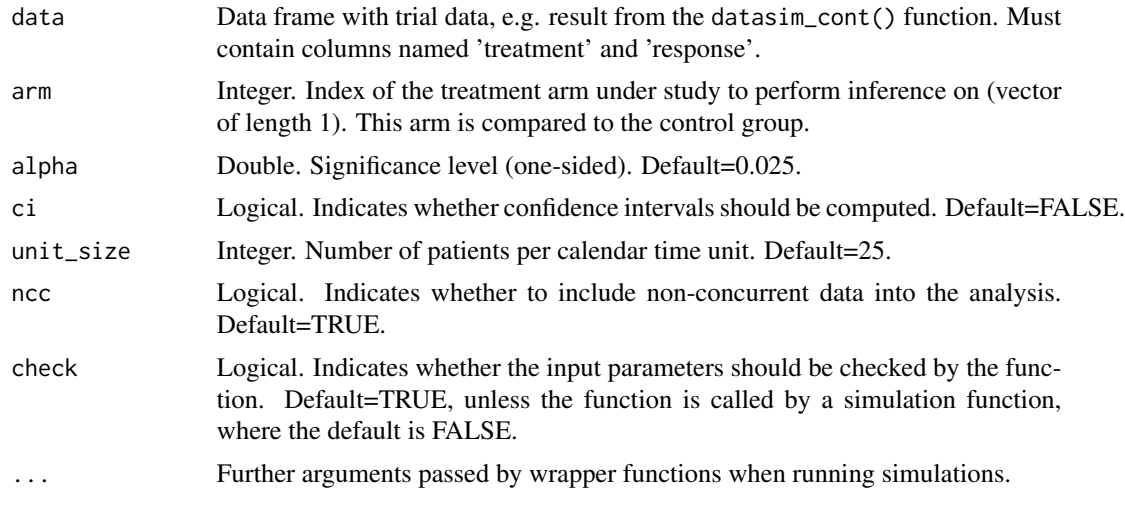

## Value

List containing the following elements regarding the results of comparing arm to control:

- p-val p-value (one-sided)
- treat\_effect estimated treatment effect in terms of the difference in means
- <span id="page-26-0"></span>• lower\_ci - lower limit of the  $(1-2^*alpha)*100\%$  confidence interval
- upper\_ci upper limit of the (1-2\*alpha)\*100% confidence interval
- reject\_h0 indicator of whether the null hypothesis was rejected or not (p\_val < alpha)
- model fitted model

## Author(s)

Pavla Krotka

#### Examples

```
trial_data <- datasim_cont(num_arms = 3, n_arm = 100, d = c(0, 100, 250),
theta = rep(0.25, 3), lambda = rep(0.15, 4), sigma = 1, trend = "linear")
mixmodel_AR1_cal_cont(data = trial_data, arm = 3, ci = TRUE)
```
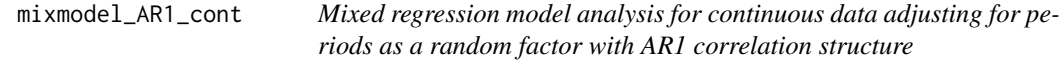

#### Description

This function performs linear mixed model regression taking into account all trial data until the arm under study leaves the trial and adjusting for periods as random factors with AR1 correlation structure.

## Usage

```
mixmodel_AR1_cont(
  data,
  arm,
  alpha = 0.025,
  ci = FALSE,\text{ncc} = \text{TRUE},
  check = TRUE,...
)
```
## Arguments

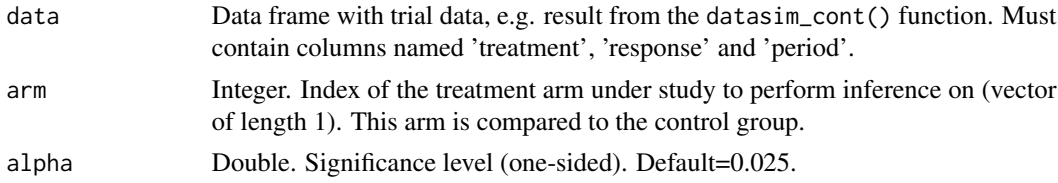

<span id="page-27-0"></span>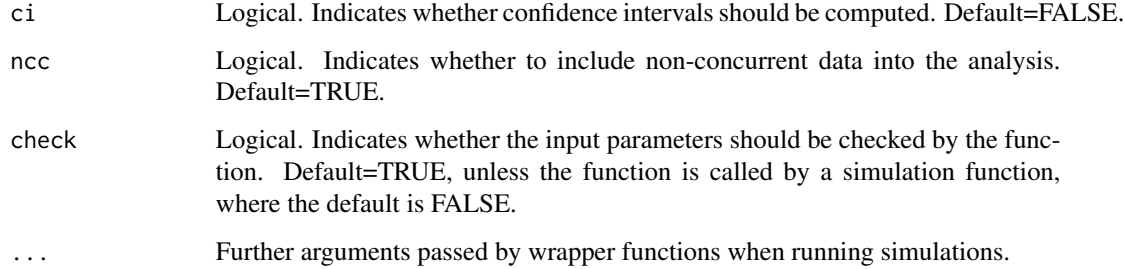

## Value

List containing the following elements regarding the results of comparing arm to control:

- p-val p-value (one-sided)
- treat\_effect estimated treatment effect in terms of the difference in means
- lower\_ci lower limit of the  $(1-2*alpha)$ <sup>\*</sup>100% confidence interval
- upper\_ci upper limit of the (1-2\*alpha)\*100% confidence interval
- reject\_h0 indicator of whether the null hypothesis was rejected or not (p\_val < alpha)
- model fitted model

## Author(s)

Pavla Krotka

## Examples

```
trial_data <- datasim_cont(num_arms = 3, n_arm = 100, d = c(0, 100, 250),
theta = rep(0.25, 3), lambda = rep(0.15, 4), sigma = 1, trend = "linear")
```
mixmodel\_AR1\_cont(data = trial\_data, arm = 3, ci = TRUE)

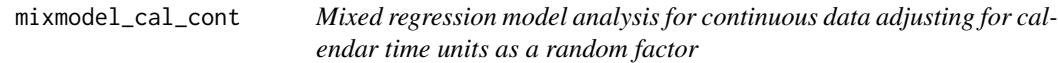

## Description

This function performs linear mixed model regression taking into account all trial data until the arm under study leaves the trial and adjusting for calendar time units as random factors.

mixmodel\_cal\_cont 29

## Usage

```
mixmodel_cal_cont(
  data,
 arm,
 alpha = 0.025,
 ci = FALSE,unit_size = 25,
 ncc = TRUE,check = TRUE,...
)
```
## Arguments

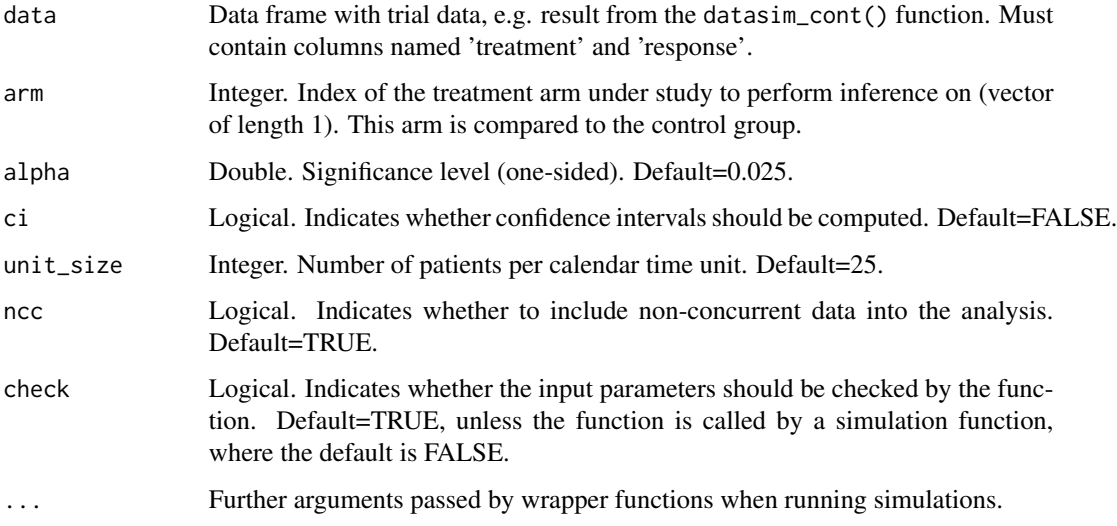

## Value

List containing the following elements regarding the results of comparing arm to control:

- p-val p-value (one-sided)
- treat\_effect estimated treatment effect in terms of the difference in means
- lower\_ci lower limit of the  $(1-2^*$ alpha)\*100% confidence interval
- upper\_ci upper limit of the (1-2\*alpha)\*100% confidence interval
- reject\_h0 indicator of whether the null hypothesis was rejected or not (p\_val < alpha)
- model fitted model

## Author(s)

Pavla Krotka

## <span id="page-29-0"></span>Examples

```
trial_data <- datasim_cont(num_arms = 3, n_arm = 100, d = c(0, 100, 250),
theta = rep(0.25, 3), lambda = rep(0.15, 4), sigma = 1, trend = "linear")
mixmodel_cal_cont(data = trial_data, arm = 3, ci = TRUE)
```
mixmodel\_cont *Mixed regression model analysis for continuous data adjusting for periods as a random factor*

## Description

This function performs linear mixed model regression taking into account all trial data until the arm under study leaves the trial and adjusting for periods as random factors.

## Usage

```
mixmodel_cont(
  data,
  arm,
  alpha = 0.025,
  ci = FALSE,ncc = TRUE,check = TRUE,
  ...
\mathcal{L}
```
## Arguments

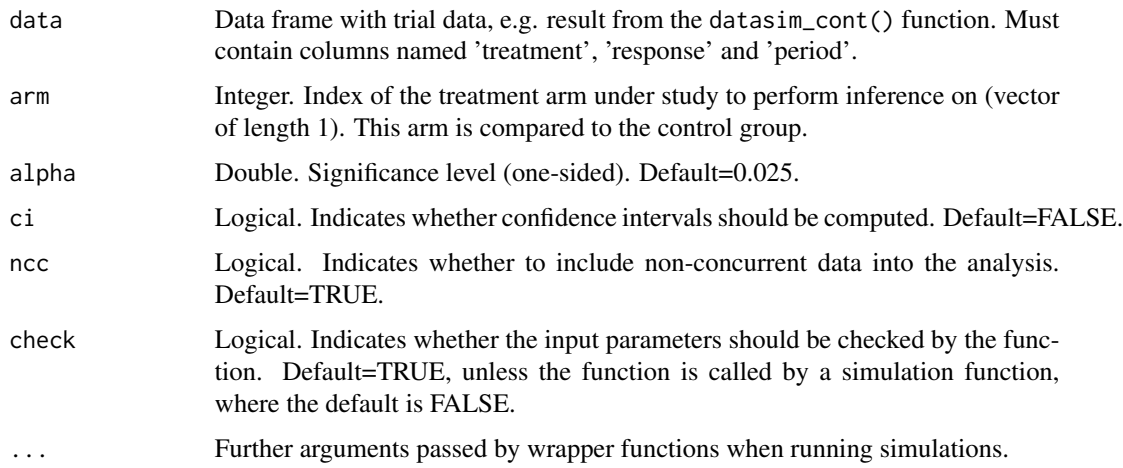

## <span id="page-30-0"></span>Value

List containing the following elements regarding the results of comparing arm to control:

- p-val p-value (one-sided)
- treat\_effect estimated treatment effect in terms of the difference in means
- lower\_ci lower limit of the  $(1-2^*$ alpha)\*100% confidence interval
- upper\_ci upper limit of the (1-2\*alpha)\*100% confidence interval
- reject\_h0 indicator of whether the null hypothesis was rejected or not (p\_val < alpha)
- model fitted model

## Author(s)

Pavla Krotka

### Examples

```
trial_data <- datasim_cont(num_arms = 3, n_arm = 100, d = c(0, 100, 250),
theta = rep(0.25, 3), lambda = rep(0.15, 4), sigma = 1, trend = "linear")
mixmodel_cont(data = trial_data, arm = 3, ci = TRUE)
```
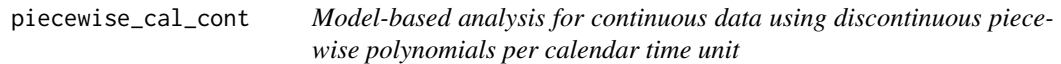

## Description

This function performs linear regression taking into account all trial data until the arm under study leaves the trial and adjusting for time using discontinuous piecewise polynomials in each calendar time unit.

## Usage

```
piecewise_cal_cont(
  data,
  arm,
  alpha = 0.025,
  unit_size = 25.
  ncc = TRUE,poly_degree = 3,
 check = TRUE,...
)
```
## Arguments

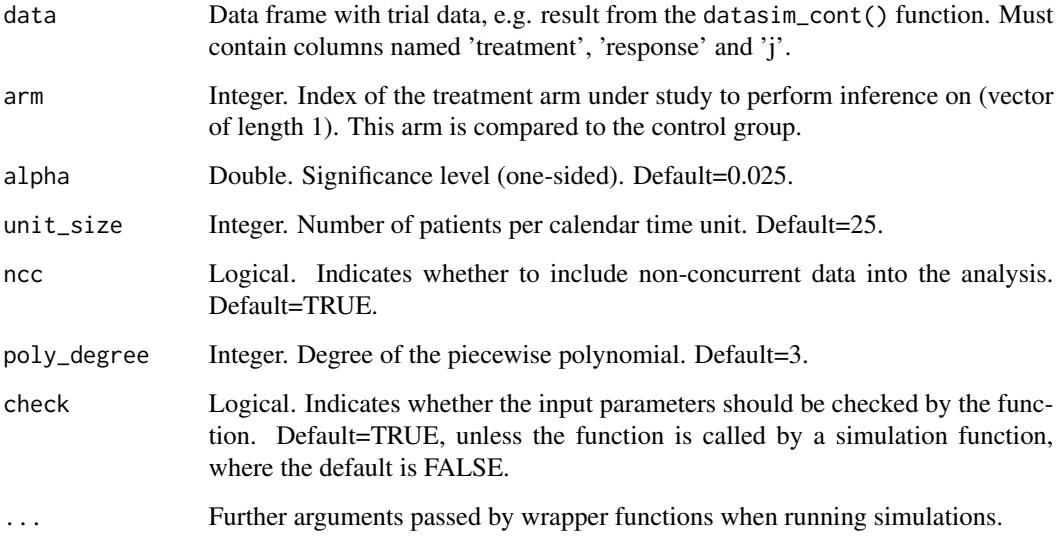

## Value

List containing the following elements regarding the results of comparing arm to control:

- p-val p-value (one-sided)
- treat\_effect estimated treatment effect in terms of the difference in means
- lower\_ci lower limit of the  $(1-2^*$ alpha)\*100% confidence interval
- upper\_ci upper limit of the (1-2\*alpha)\*100% confidence interval
- reject\_h0 indicator of whether the null hypothesis was rejected or not (p\_val < alpha)
- model fitted model

## Author(s)

Pavla Krotka

## Examples

```
trial_data <- datasim_cont(num_arms = 3, n_arm = 100, d = c(0, 100, 250),
theta = rep(0.25, 3), lambda = rep(0.15, 4), sigma = 1, trend = "linear")
piecewise_cal_cont(data = trial_data, arm = 3)
```
<span id="page-32-0"></span>piecewise\_cont *Model-based analysis for continuous data using discontinuous piecewise polynomials per period*

## Description

This function performs linear regression taking into account all trial data until the arm under study leaves the trial and adjusting for time using discontinuous piecewise polynomials in each period.

## Usage

```
piecewise_cont(
  data,
  arm,
  alpha = 0.025,
  ncc = TRUE,poly_degree = 3,
  check = TRUE,...
)
```
#### Arguments

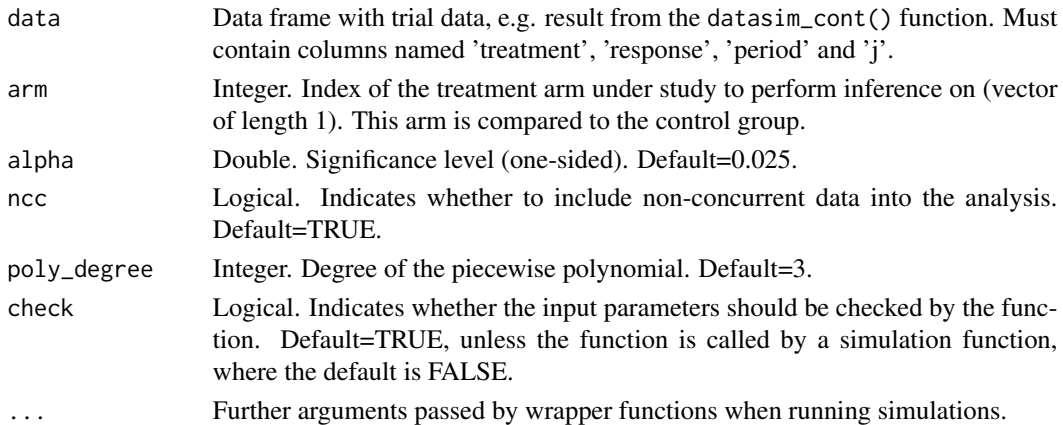

#### Value

List containing the following elements regarding the results of comparing arm to control:

- p-val p-value (one-sided)
- treat\_effect estimated treatment effect in terms of the difference in means
- lower\_ci lower limit of the  $(1-2^* \text{alpha})^*100\%$  confidence interval
- upper\_ci upper limit of the (1-2\*alpha)\*100% confidence interval
- reject\_h0 indicator of whether the null hypothesis was rejected or not (p\_val < alpha)
- model fitted model

#### Author(s)

Pavla Krotka

## Examples

```
trial_data <- datasim_cont(num_arms = 3, n_arm = 100, d = c(0, 100, 250),
theta = rep(0.25, 3), lambda = rep(0.15, 4), sigma = 1, trend = "linear")
piecewise_cont(data = trial_data, arm = 3)
```
plot\_trial *Function for visualizing the simulated trial*

## Description

This function creates a plot visualizing the trial progress over time.

#### Usage

```
plot_trial(treatments)
```
## Arguments

```
treatments Vector with indices of assigned arms for each participant, ordered by time, e.g.
                 column treatment from the dataframe resulting from the datasim_bin() or
                 datasim_cont() function.
```
#### Value

ggplot showing trial progress over time.

## Author(s)

Pavla Krotka

## Examples

trial\_data <- datasim\_bin(num\_arms = 3, n\_arm = 100, d =  $c(0, 100, 250)$ ,  $p0 = 0.7$ ,  $OR = rep(1.8, 3)$ , lambda = rep(0.15, 4), trend="stepwise")

```
plot_trial(treatments = trial_data$treatment)
```
<span id="page-33-0"></span>

<span id="page-34-0"></span>

#### **Description**

This function performs pooled analysis (naively pooling concurrent and non-concurrent controls without adjustment) using a logistic model.

## Usage

 $poolmodel\_bin(data, arm, alpha = 0.025, check = TRUE, ...)$ 

## Arguments

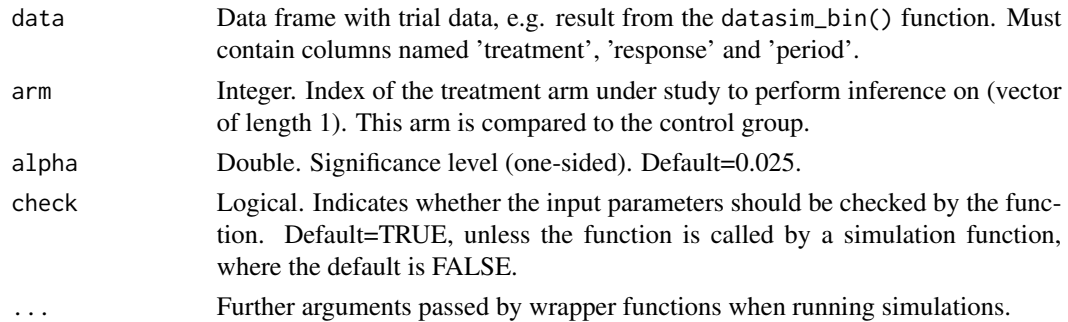

## Details

The pooled analysis takes into account only the data from the evaluated experimental treatment arm and the whole control arm and uses a logistic regression model to evaluate the given treatment arm. Denoting by  $y_j$  the response probability for patient j, by  $k_j$  the arm patient j was allocated to, and by  $M$  the treatment arm under evaluation, the regression model is given by:

$$
g(E(y_j)) = \eta_0 + \theta_M \cdot I(k_j = M)
$$

where  $g(\cdot)$  denotes the logit link function and  $\eta_0$  is the log odds in the control arm;  $\theta_M$  represents the log odds ratio of treatment M and control.

## Value

List containing the following elements regarding the results of comparing arm to control:

- p-val p-value (one-sided)
- treat\_effect estimated treatment effect in terms of the log-odds ratio
- lower\_ci lower limit of the  $(1-2^*$ alpha)\*100% confidence interval
- upper\_ci upper limit of the (1-2\*alpha)\*100% confidence interval
- reject\_h0 indicator of whether the null hypothesis was rejected or not (p\_val < alpha)
- model fitted model

#### Author(s)

Pavla Krotka

### Examples

```
trial_data <- datasim_bin(num_arms = 3, n_arm = 100, d = c(0, 100, 250),
p0 = 0.7, OR = rep(1.8, 3), lambda = rep(0.15, 4), trend="stepwise")
```

```
poolmodel_bin(data = trial_data, arm = 3)
```
poolmodel\_cont *Pooled analysis for continuous data*

## Description

This function performs pooled analysis (naively pooling concurrent and non-concurrent controls without adjustment) using a linear model.

## Usage

 $poolmodel_count(data, arm, alpha = 0.025, check = TRUE, ...)$ 

## Arguments

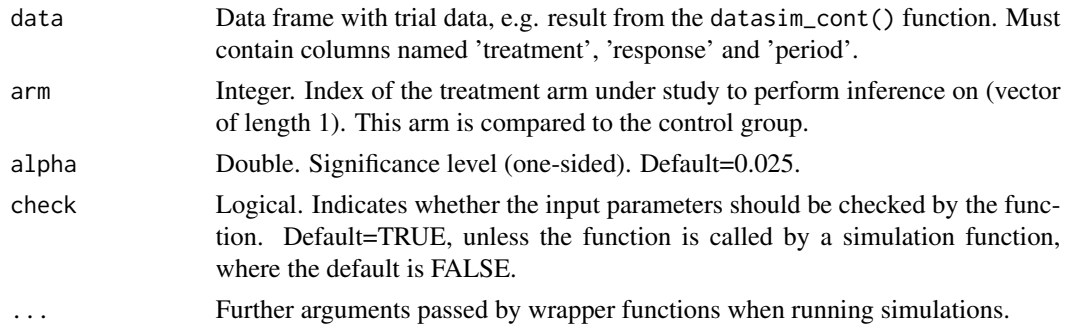

#### Details

The pooled analysis takes into account only the data from the evaluated experimental treatment arm and the whole control arm and uses a linear regression model to evaluate the given treatment arm. Denoting by  $y_j$  the continuous response for patient j, by  $k_j$  the arm patient j was allocated to, and by  $M$  the treatment arm under evaluation, the regression model is given by:

$$
E(y_j) = \eta_0 + \theta_M \cdot I(k_j = M)
$$

where  $\eta_0$  is the response in the control arm;  $\theta_M$  represents the treatment effect of treatment M as compared to control.

<span id="page-35-0"></span>

## <span id="page-36-0"></span>seasonal\_trend 37

## Value

List containing the following elements regarding the results of comparing arm to control:

- p-val p-value (one-sided)
- treat\_effect estimated treatment effect in terms of the difference in means
- lower\_ci lower limit of the  $(1-2^*$ alpha)\*100% confidence interval
- upper\_ci upper limit of the (1-2\*alpha)\*100% confidence interval
- reject\_h0 indicator of whether the null hypothesis was rejected or not (p\_val < alpha)
- model fitted model

#### Author(s)

Pavla Krotka

#### Examples

```
trial_data <- datasim_cont(num_arms = 3, n_arm = 100, d = c(0, 100, 250),
theta = rep(0.25, 3), lambda = rep(0.15, 4), sigma = 1, trend = "linear")
```

```
poolmodel_cont(data = trial_data, arm = 3)
```
seasonal\_trend *Generation of a seasonal trend*

#### **Description**

This function generates a time trend for given time points in the trial according to a periodic function.

### Usage

seasonal\_trend(j, lambda, n\_wave, n\_total)

#### Arguments

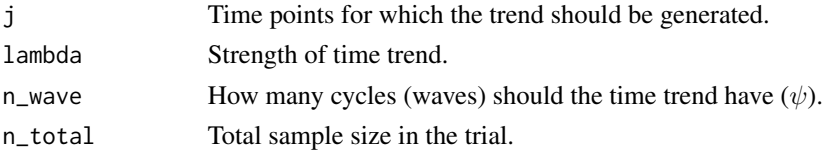

## Details

The time trend is generated according to the function  $f(j) = \lambda \cdot \sin(\psi \cdot 2\pi \cdot \frac{j-1}{N-1})$ , where N is the total sample size (parameter n\_total) and the parameter  $\psi$  corresponds to the input parameter n\_wave.

## Value

Time trend for time points j.

## Author(s)

Marta Bofill Roig, Pavla Krotka

sepmodel\_adj\_bin *Separate analysis for binary data adjusted for periods*

## Description

This function performs separate analysis (only taking into account concurrent controls) using a logistic model and adjusting for periods, if the treatment arm stays in the trial for more than one period.

#### Usage

```
sepmodel\_adj\_bin(data, arm, alpha = 0.025, check = TRUE, ...)
```
#### Arguments

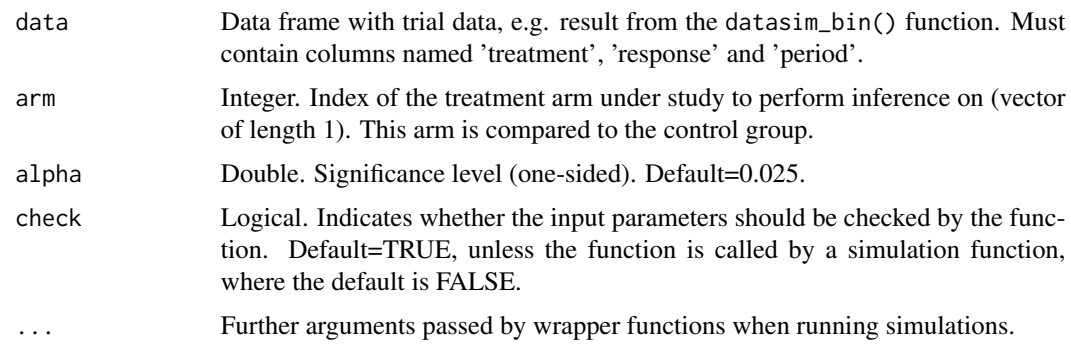

## Details

The adjusted separate analysis takes into account only the data from the evaluated experimental treatment arm and its concurrent controls and adjusts for the time effect by including the factor period (defined as a time interval bounded by any treatment arm entering or leaving the platform). The time is then modelled as a step-function with jumps at the beginning of each period. Denoting by  $y_j$  the response probability for patient j, by  $k_j$  the arm patient j was allocated to, and by M the treatment arm under evaluation, the regression model is given by:

$$
g(E(y_j)) = \eta_0 + \theta_M \cdot I(k_j = M) + \sum_{s = S_{M_1} + 1}^{S_{M_2}} \tau_s \cdot I(t_j \in T_{S_s})
$$

<span id="page-37-0"></span>

<span id="page-38-0"></span>where  $g(\cdot)$  denotes the logit link function and  $\eta_0$  is the log odds in the concurrent controls;  $\theta_M$ represents the log odds ratio of treatment M and control;  $\tau_s$  indicates the stepwise period effect in terms of the log odds ratio between periods  $S_{M_1}$  and  $s$  ( $s = S_{M_1}+1, \ldots, S_{M_2}$ ), where  $S_{M_1}$  and  $S_{M_2}$ denote the periods, in which the investigated treatment arm joined and left the trial, respectively.

If the data consists of only one period, the period in not used as covariate.

#### Value

List containing the following elements regarding the results of comparing arm to control:

- p-val p-value (one-sided)
- treat\_effect estimated treatment effect in terms of the log-odds ratio
- lower\_ci lower limit of the  $(1-2^*$ alpha)\*100% confidence interval
- upper\_ci upper limit of the (1-2\*alpha)\*100% confidence interval
- reject\_h0 indicator of whether the null hypothesis was rejected or not (p\_val < alpha)
- model fitted model

#### Author(s)

Pavla Krotka

## Examples

```
trial_data <- datasim_bin(num_arms = 3, n_arm = 100, d = c(0, 100, 250),
p0 = 0.7, OR = rep(1.8, 3), lambda = rep(0.15, 4), trend="stepwise")
```
sepmodel\_adj\_bin(data = trial\_data, arm = 3)

sepmodel\_adj\_cont *Separate analysis for continuous data adjusted for periods*

#### Description

This function performs separate analysis (only taking into account concurrent controls) using a linear model and adjusting for periods, if the treatment arm stays in the trial for more than one period.

#### Usage

```
sepmodel\_adj\_cont(data, arm, alpha = 0.025, check = TRUE, ...)
```
## Arguments

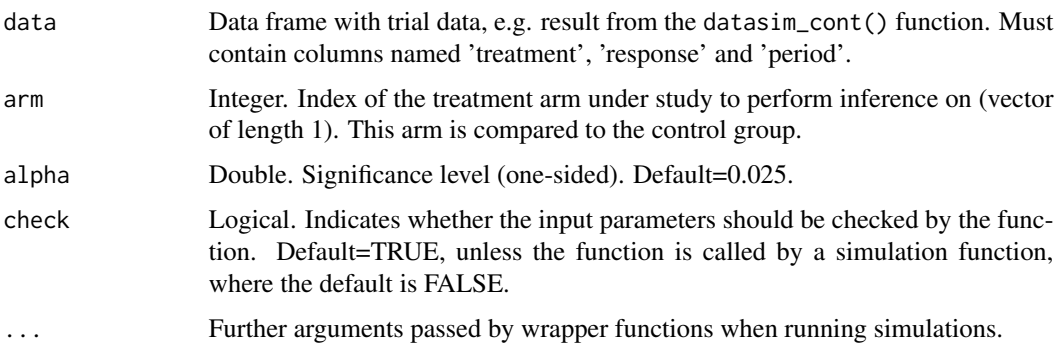

## Details

The adjusted separate analysis takes into account only the data from the evaluated experimental treatment arm and its concurrent controls and adjusts for the time effect by including the factor period (defined as a time interval bounded by any treatment arm entering or leaving the platform). The time is then modelled as a step-function with jumps at the beginning of each period. Denoting by  $y_j$  the response probability for patient j, by  $k_j$  the arm patient j was allocated to, and by M the treatment arm under evaluation, the regression model is given by:

$$
E(y_j) = \eta_0 + \theta_M \cdot I(k_j = M) + \sum_{s = S_{M_1} + 1}^{S_{M_2}} \tau_s \cdot I(t_j \in T_{S_s})
$$

where  $\eta_0$  is the response in the concurrent controls;  $\theta_M$  represents the treatment effect of treatment M as compared to control;  $\tau_s$  indicates the stepwise period effect between periods  $S_{M_1}$  and  $s$  ( $s =$  $S_{M_1}$  + 1, ...,  $S_{M_2}$ ), where  $S_{M_1}$  and  $S_{M_2}$  denote the periods, in which the investigated treatment arm joined and left the trial, respectively.

If the data consists of only one period, the period in not used as covariate.

#### Value

List containing the following elements regarding the results of comparing arm to control:

- p-val p-value (one-sided)
- treat\_effect estimated treatment effect in terms of the difference in means
- lower\_ci lower limit of the  $(1-2^*$ alpha)\*100% confidence interval
- upper\_ci upper limit of the (1-2\*alpha)\*100% confidence interval
- reject\_h0 indicator of whether the null hypothesis was rejected or not (p\_val < alpha)
- model fitted model

#### Author(s)

Pavla Krotka

## <span id="page-40-0"></span>sepmodel\_bin 41

## Examples

```
trial_data <- datasim_cont(num_arms = 3, n_arm = 100, d = c(0, 100, 250),
theta = rep(0.25, 3), lambda = rep(0.15, 4), sigma = 1, trend = "linear")
sepmodel_adj_cont(data = trial_data, arm = 3)
```
sepmodel\_bin *Separate analysis for binary data*

## Description

This function performs separate analysis (only taking into account concurrent controls) using a logistic model.

## Usage

sepmodel\_bin(data, arm, alpha =  $0.025$ , check = TRUE, ...)

#### Arguments

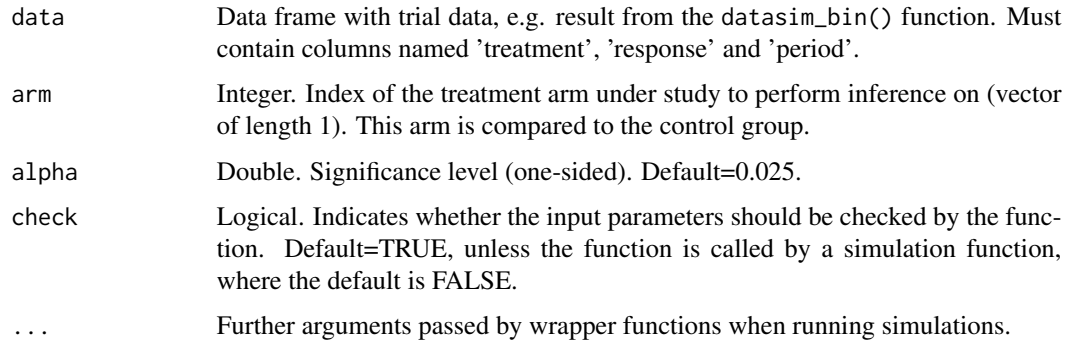

## Details

The separate analysis takes into account only the data from the evaluated experimental treatment arm and its concurrent controls and uses a logistic regression model to evaluate the given treatment arm. Denoting by  $y_j$  the response probability for patient j, by  $k_j$  the arm patient j was allocated to, and by  $M$  the treatment arm under evaluation, the regression model is given by:

$$
g(E(y_j)) = \eta_0 + \theta_M \cdot I(k_j = M)
$$

where  $g(\cdot)$  denotes the logit link function and  $\eta_0$  is the log odds in the concurrent controls;  $\theta_M$ represents the log odds ratio of treatment M and control.

<span id="page-41-0"></span>List containing the following elements regarding the results of comparing arm to control:

- p-val p-value (one-sided)
- treat\_effect estimated treatment effect in terms of the log-odds ratio
- lower\_ci lower limit of the  $(1-2^*$ alpha)\*100% confidence interval
- upper\_ci upper limit of the (1-2\*alpha)\*100% confidence interval
- reject\_h0 indicator of whether the null hypothesis was rejected or not (p\_val < alpha)
- model fitted model

## Author(s)

Pavla Krotka

## Examples

```
trial_data <- datasim_bin(num_arms = 3, n_arm = 100, d = c(0, 100, 250),
p0 = 0.7, OR = rep(1.8, 3), lambda = rep(0.15, 4), trend="stepwise")
```

```
sepmodel_bin(data = trial_data, arm = 3)
```
sepmodel\_cont *Separate analysis for continuous data*

## Description

This function performs separate analysis (only taking into account concurrent controls) using a linear model.

#### Usage

```
sepmodel_cont(data, arm, alpha = 0.025, check = TRUE, ...)
```
#### **Arguments**

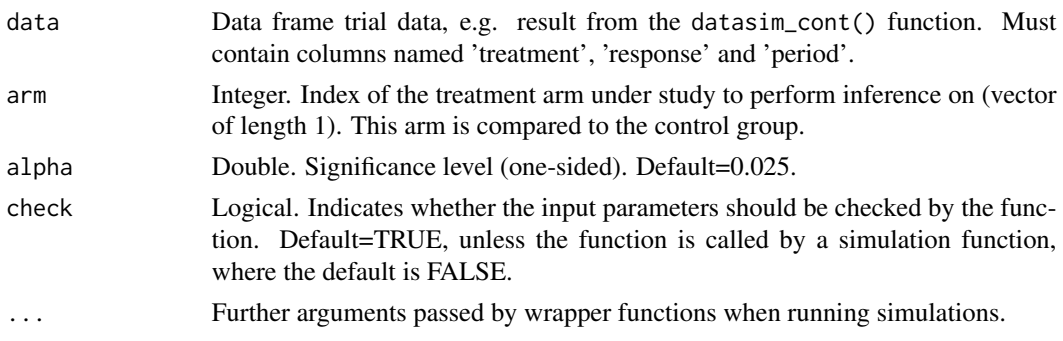

#### <span id="page-42-0"></span>sim\_study 43

#### Details

The separate analysis takes into account only the data from the evaluated experimental treatment arm and its concurrent controls and uses a linear regression model to evaluate the given treatment arm. Denoting by  $y_j$  the continuous response for patient j, by  $k_j$  the arm patient j was allocated to, and by  $M$  the treatment arm under evaluation, the regression model is given by:

$$
E(y_j) = \eta_0 + \theta_M \cdot I(k_j = M)
$$

where  $\eta_0$  is the response in the concurrent controls;  $\theta_M$  represents the treatment effect of treatment M as compared to control.

## Value

List containing the following elements regarding the results of comparing arm to control:

- p-val p-value (one-sided)
- treat\_effect estimated treatment effect in terms of the difference in means
- lower\_ci lower limit of the  $(1-2*alpha)$ <sup>\*</sup>100% confidence interval
- upper\_ci upper limit of the (1-2\*alpha)\*100% confidence interval
- reject\_h0 indicator of whether the null hypothesis was rejected or not (p\_val < alpha)
- model fitted model

## Author(s)

Pavla Krotka

## Examples

```
trial_data <- datasim_cont(num_arms = 3, n_arm = 100, d = c(0, 100, 250),
theta = rep(0.25, 3), lambda = rep(0.15, 4), sigma = 1, trend = "linear")
sepmodel_cont(data = trial_data, arm = 3)
```
sim\_study *Wrapper function performing simulation studies for a given set of scenarios (not parallelized)*

#### Description

This function performs a simulation study for a given set of scenarios, analyzing simulated data using different models as indicated by the user. Performs inference for indicated experimental treatment arms. Simulates the probability to reject  $H_0$  based on a given number of replications.

## Usage

```
sim_study(
  nsim,
  scenarios,
  arms,
  models = c("fixmodel", "sepmodel", "poolmodel"),
  endpoint,
  verbose = TRUE
\mathcal{L}
```
## Arguments

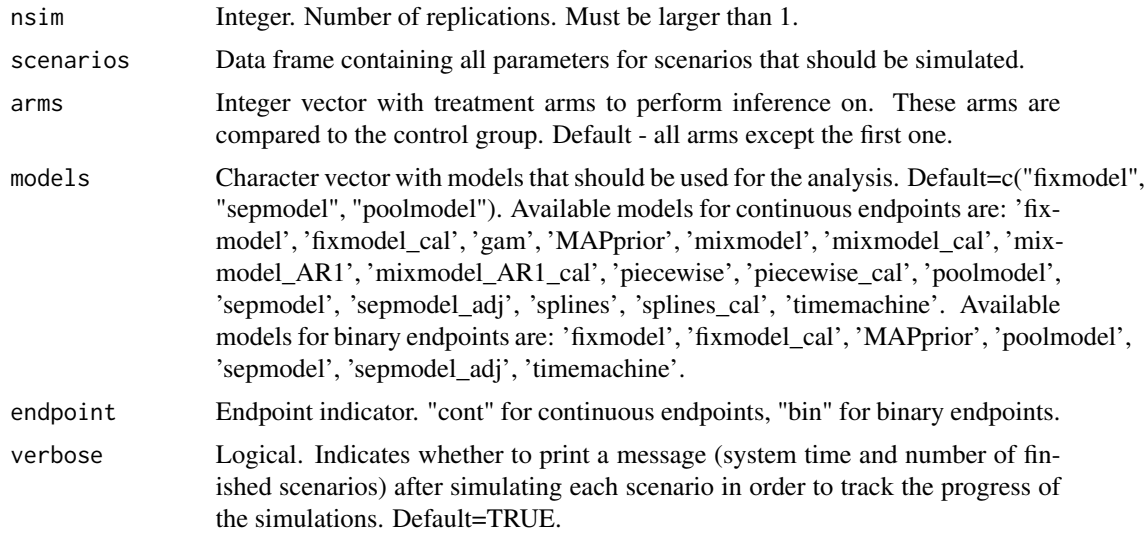

## Value

Data frame with all considered scenarios and corresponding results - the probability to reject  $H_0$ .

## Author(s)

Pavla Krotka

## Examples

```
# Create data frame with all parameters:
sim_scenarios <- data.frame(num_arms = 4,
n_{arm} = 250,d1 = 250*0,
d2 = 250*1,
d3 = 250*2,d4 = 250*3,
period_blocks = 2,
```
<span id="page-44-0"></span>sim\_study\_par 45

```
mu0 = 0,
sigma = 1,
theta1 = 0,
theta2 = 0,
theta3 = 0,
theta4 = 0,
lambda0 = rep(seq(-0.15, 0.15, length.out = 9), 2),lambda1 = rep(seq(-0.15, 0.15, length.out = 9), 2),lambda2 = rep(seq(-0.15, 0.15, length.out = 9), 2),lambda3 = rep(seq(-0.15, 0.15, length.out = 9), 2),lambda4 = rep(seq(-0.15, 0.15, length.out = 9), 2),
trend = c(rep("linear", 9), rep("stepwise_2", 9)),
alpha = 0.025,
ncc = TRUE)
# Run simulation study:
sim\_results \leftarrow sim\_study(nsim = 100, scenarios = sim\_scenarios, arms = c(3, 4),models = c("fixmodel", "sepmodel", "poolmodel"), endpoint = "cont")
```
sim\_study\_par *Wrapper function performing simulation studies for a given set of scenarios (parallelized on replication level)*

#### Description

This function performs a simulation study for a given set of scenarios, analyzing simulated data using different models as indicated by the user. Performs inference for indicated experimental treatment arms. Simulates the probability to reject  $H_0$ , and the bias, as well as the mean squared error (MSE) of the treatment effect estimates based on a given number of replications.

#### Usage

```
sim_study_par(
  nsim,
  scenarios,
  arms,
  models = c("fixmodel", "sepmodel", "poolmodel"),
  endpoint,
 perc\_cores = 0.9,verbose = TRUE
\mathcal{L}
```
## Arguments

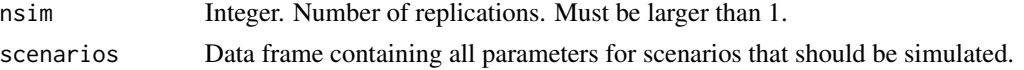

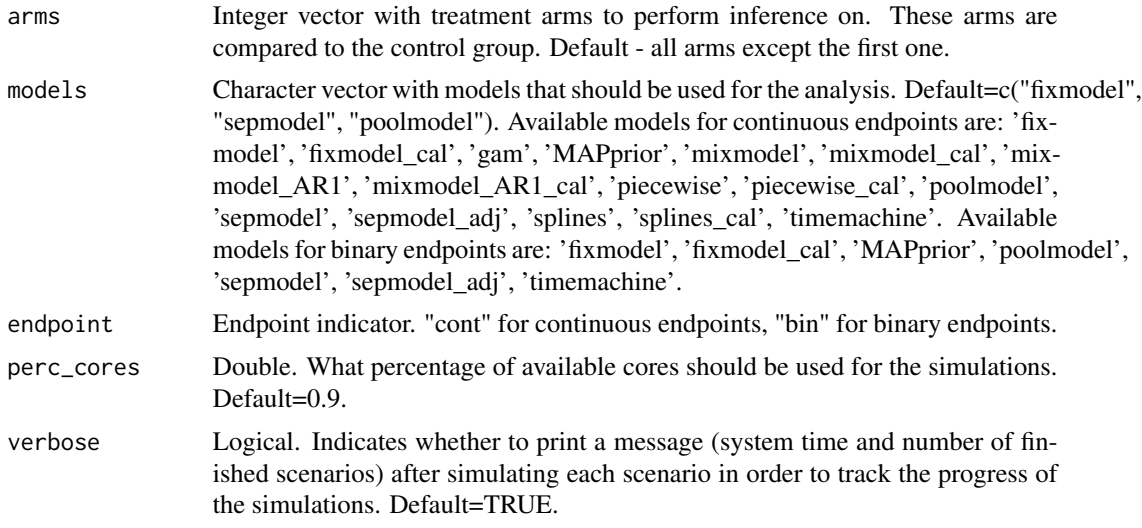

## Value

Data frame with all considered scenarios and corresponding results - the probability to reject  $H_0$ , and the bias, as well as the mean squared error (MSE) of the treatment effect estimates.

#### Author(s)

Pavla Krotka

## Examples

```
# Create data frame with all parameters:
sim_scenarios <- data.frame(num_arms = 4,
n_{arm} = 250,
d1 = 250*0,
d2 = 250*1,
d3 = 250 \times 2,
d4 = 250*3,
period_blocks = 2,
mu0 = 0,
sigma = 1,
theta1 = 0,
theta2 = 0,
theta3 = 0,
theta4 = 0,
lambda@ = rep(seq(-0.15, 0.15, length.out = 9), 2),lambda1 = rep(seq(-0.15, 0.15, length.out = 9), 2),lambda2 = rep(seq(-0.15, 0.15, length.out = 9), 2),lambda3 = rep(seq(-0.15, 0.15, length.out = 9), 2),lambda4 = rep(seq(-0.15, 0.15, length.out = 9), 2),trend = c(rep("linear", 9), rep("stepwise_2", 9)),
alpha = 0.025,
```

```
ncc = TRUE)
# Run simulation study:
sim\_results \leq sim\_study\_par(nsim = 100, scenarios = sim\_scenarios, arms = c(3, 4),models = c("fixmodel", "sepmodel", "poolmodel"), endpoint = "cont")
```
splines\_cal\_cont *Spline regression analysis for continuous data with knots placed according to calendar time units*

## Description

This function performs linear regression taking into account all trial data until the arm under study leaves the trial and adjusting for time using regression splines with knots placed according to calendar time units.

## Usage

```
splines_cal_cont(
  data,
  arm,
  alpha = 0.025,
 unit_size = 25,
 ncc = TRUE,bs\_degree = 3,
  check = TRUE,...
\mathcal{L}
```
## Arguments

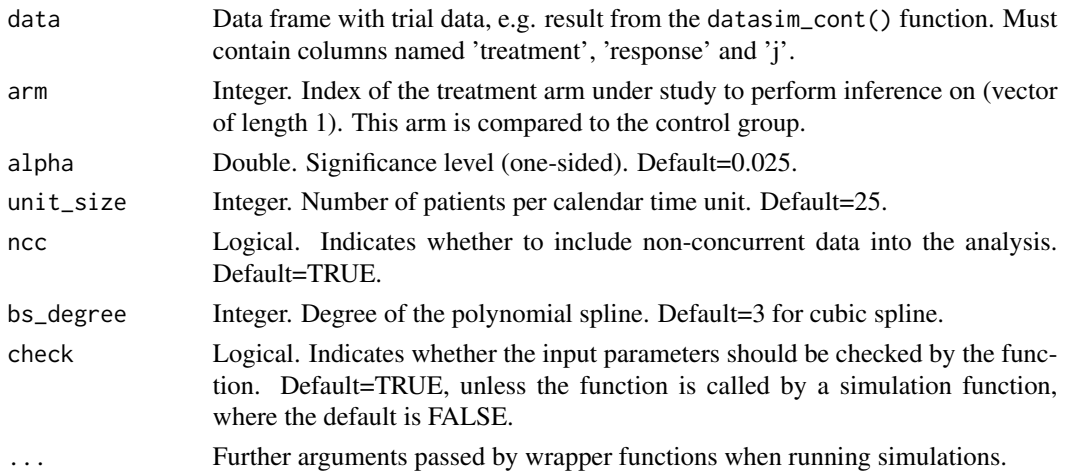

<span id="page-47-0"></span>List containing the following elements regarding the results of comparing arm to control:

- p-val p-value (one-sided)
- treat\_effect estimated treatment effect in terms of the difference in means
- lower\_ci lower limit of the  $(1-2^*$ alpha)\*100% confidence interval
- upper\_ci upper limit of the (1-2\*alpha)\*100% confidence interval
- reject\_h0 indicator of whether the null hypothesis was rejected or not (p\_val < alpha)
- knots positions of the knots in terms of patient index
- model fitted model

## Author(s)

Pavla Krotka

## Examples

```
trial_data <- datasim_cont(num_arms = 3, n_arm = 100, d = c(0, 100, 250),
theta = rep(0.25, 3), lambda = rep(0.15, 4), sigma = 1, trend = "linear")
splines_cal_cont(data = trial_data, arm = 3)
```
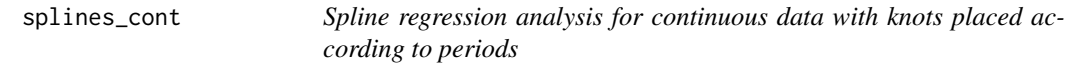

## Description

This function performs linear regression taking into account all trial data until the arm under study leaves the trial and adjusting for time using regression splines with knots placed according to periods.

#### Usage

```
splines_cont(
 data,
  arm,
 alpha = 0.025,
 ncc = TRUE,
 bs\_degree = 3,
 check = TRUE,...
)
```
## splines\_cont 49

## Arguments

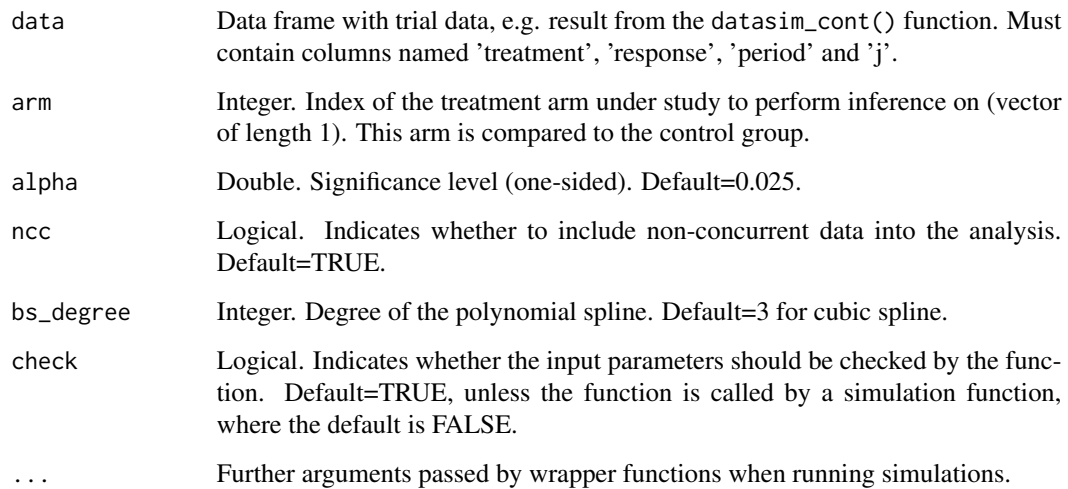

## Value

List containing the following elements regarding the results of comparing arm to control:

- p-val p-value (one-sided)
- treat\_effect estimated treatment effect in terms of the difference in means
- lower\_ci lower limit of the  $(1-2*alpha)$ <sup>\*</sup>100% confidence interval
- upper\_ci upper limit of the (1-2\*alpha)\*100% confidence interval
- reject\_h0 indicator of whether the null hypothesis was rejected or not (p\_val < alpha)
- knots positions of the knots in terms of patient index
- model fitted model

## Author(s)

Pavla Krotka

## Examples

```
trial_data <- datasim_cont(num_arms = 3, n_arm = 100, d = c(0, 100, 250),
theta = rep(0.25, 3), lambda = rep(0.15, 4), sigma = 1, trend = "linear")
splines_cont(data = trial_data, arm = 3)
```
<span id="page-49-0"></span>

## Description

This function generates a stepwise trend for a given period. No time trend is assumed in the first period.

#### Usage

sw\_trend(cj, lambda)

#### Arguments

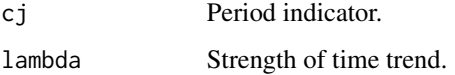

## Details

The time trend is generated according to the function  $f(j) = \lambda \cdot (c_j - 1)$ , where  $c_j$  is an index of the period patient  $j$  was enrolled in.

## Value

Time trend in period  $c_j$ .

#### Author(s)

Marta Bofill Roig, Pavla Krotka

timemachine\_bin *Time machine analysis for binary data*

## Description

This function performs analysis of binary data using the Time Machine approach. It takes into account all data until the investigated arm leaves the trial. It is based on logistic regression with treatment as a categorical variable and covariate adjustment for time via a second-order Bayesian normal dynamic linear model (separating the trial into buckets of pre-defined size).

## timemachine\_bin 51

## Usage

```
timemachine_bin(
  data,
  arm,
  alpha = 0.025,
 prec\_theta = 0.001,
 prec_{eta} = 0.001,
  tau_a = 0.1,
  tau_b = 0.01,bucket_size = 25,
  check = TRUE,...
\mathcal{L}
```
## Arguments

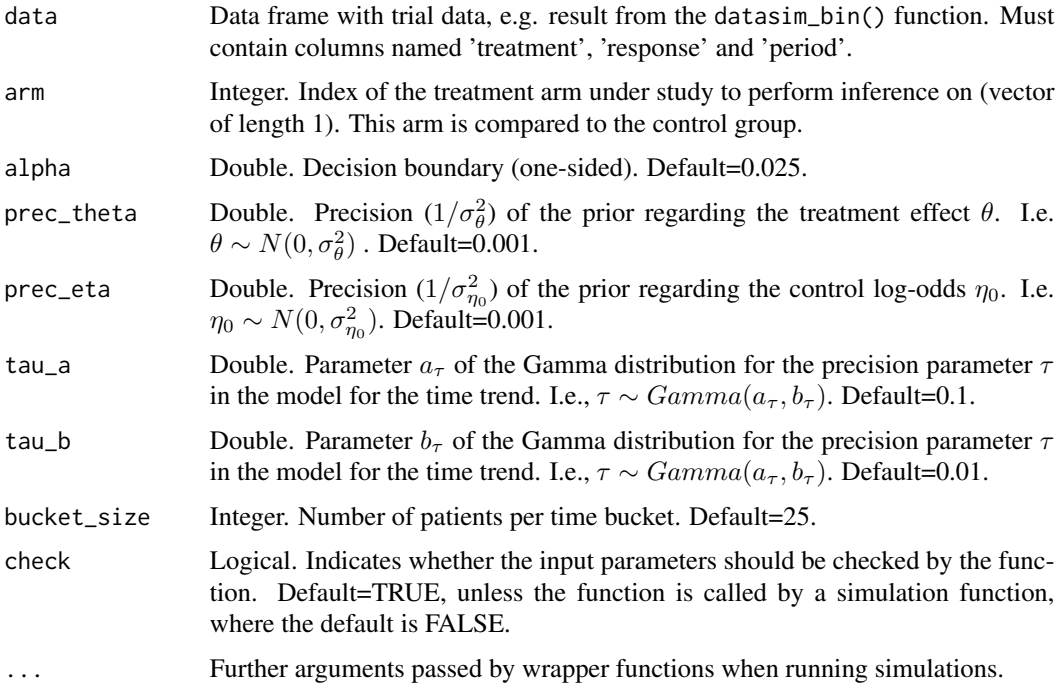

## Details

The Time Machine divides the trial duration into  $C$  calendar time intervals of equal length ("buckets"), which are indexed backwards in time. That is to say, the most recent time interval is denoted by  $c = 1$  and the time interval corresponding to the beginning of the trial by  $c = C$ . The analysis is performed as soon as the analyzed treatment arm finishes in the trial.

The model is defined as follows:

where  $y_j$  is the binary response for patient j and  $g(\cdot)$  is the logit link function, which maps the expected value of the patient response to the linear predictors in the model. The model intercept  $\eta_0$ denotes the response of the control group at time of the analysis,  $\theta_{k_j}$  is the effect of the treatment arm  $k$  that patient  $j$  was enrolled in, relative to control in terms of the log odds ratio. For the parameters  $\eta_0$  and  $\theta_{k_j}$ , normal prior distributions are assumed, with mean 0 and variances  $\sigma_{\eta_0}^2$  and  $\sigma_{\theta}^2$ , respectively:

$$
\eta_0 \sim \mathcal{N}(0, \sigma_{\eta_0}^2)
$$
  

$$
\theta_{k_j} \sim \mathcal{N}(0, \sigma_{\theta}^2)
$$

In the Time Machine, time effect is represented by  $\alpha_{c_j}$ , which is the change in the response in time bucket  $c_j$  (which denotes the time bucket in which patient j is enrolled) compared to the most recent time bucket  $c = 1$  and is modeled using a Bayesian second-order normal dynamic linear model. This creates a smoothing over the control response, such that closer time buckets are modeled with more similar response rates:

$$
\alpha_1 = 0
$$
  

$$
\alpha_2 \sim \mathcal{N}(0, 1/\tau)
$$
  

$$
\alpha_c \sim \mathcal{N}(2\alpha_{c-1} - \alpha_{c-2}, 1/\tau), 3 \leq c \leq C
$$

where  $\tau$  denotes the drift parameter that controls the degree of smoothing over the time buckets and is assumed to have a Gamma hyperprior distribution:

$$
\tau \sim Gamma(a_{\tau}, b_{\tau})
$$

#### Value

List containing the following elements regarding the results of comparing arm to control:

- p-val posterior probability that the log-odds ratio is less than zero
- treat\_effect posterior mean of log-odds ratio
- lower\_ci lower limit of the  $(1-2*alpha)$ <sup>\*</sup>100% credible interval for log-odds ratio
- upper\_ci upper limit of the (1-2\*alpha)\*100% credible interval for log-odds ratio
- reject\_h0 indicator of whether the null hypothesis was rejected or not (p\_val < alpha)

### Author(s)

Dominic Magirr, Peter Jacko

#### References

The Bayesian Time Machine: Accounting for Temporal Drift in Multi-arm Platform Trials. Saville, B. R., Berry, D. A., et al. Clinical Trials 19.5 (2022): 490-501.

<span id="page-52-0"></span>timemachine\_cont 53

## Examples

```
trial_data <- datasim_bin(num_arms = 3, n_arm = 100, d = c(0, 100, 250),
p0 = 0.7, OR = rep(1.8, 3), lambda = rep(0.15, 4), trend="stepwise")
timemachine_bin(data = trial_data, arm = 3)
```
timemachine\_cont *Time machine analysis for continuous data*

## Description

This function performs analysis of continuous data using the Time Machine approach. It takes into account all data until the investigated arm leaves the trial. It is based on linear regression with treatment as a categorical variable and covariate adjustment for time via a second-order Bayesian normal dynamic linear model (separating the trial into buckets of pre-defined size).

## Usage

```
timemachine_cont(
  data,
  arm,
  alpha = 0.025,
 prec_{i}theta = 0.001,
 prec_{eta} = 0.001,
  tau_a = 0.1,
  tau_b = 0.01,
 prec_a = 0.001,prec_b = 0.001,bucket_size = 25,
  check = TRUE,...
)
```
#### **Arguments**

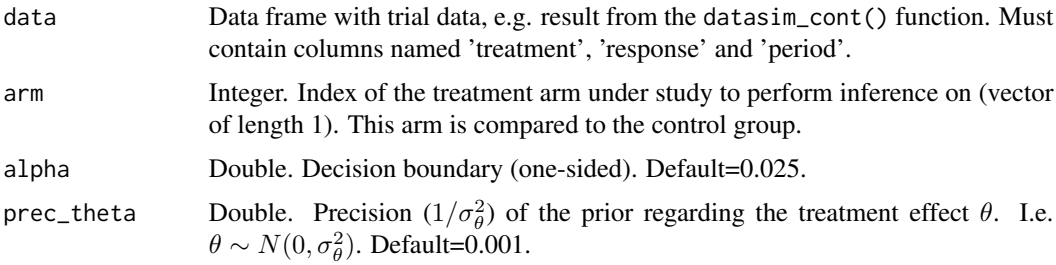

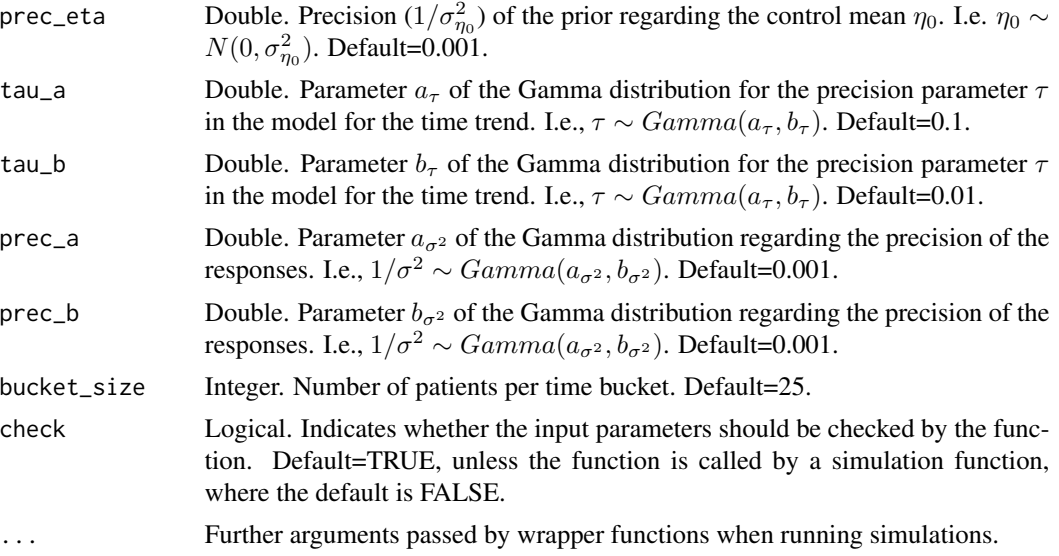

## Details

The Time Machine divides the trial duration into C calendar time intervals of equal length ("buckets"), which are indexed backwards in time. That is to say, the most recent time interval is denoted by  $c = 1$  and the time interval corresponding to the beginning of the trial by  $c = C$ . The analysis is performed as soon as the analyzed treatment arm finishes in the trial.

The model is defined as follows:

$$
E(y_j) = \eta_0 + \theta_{k_j} + \alpha_{c_j}
$$

where  $y_j$  is the continuous response for patient j. The model intercept  $\eta_0$  denotes the response of the control group at time of the analysis,  $\theta_{k_j}$  is the effect of the treatment arm k that patient j was enrolled in, relative to control. For the parameters  $\eta_0$  and  $\theta_{k_j}$ , normal prior distributions are assumed, with mean 0 and variances  $\sigma_{\eta_0}^2$  and  $\sigma_{\theta}^2$ , respectively:

$$
\eta_0 \sim \mathcal{N}(0, \sigma_{\eta_0}^2)
$$
  

$$
\theta_{k_j} \sim \mathcal{N}(0, \sigma_{\theta}^2)
$$

In the Time Machine, time effect is represented by  $\alpha_{c_j}$ , which is the change in the response in time bucket  $c_j$  (which denotes the time bucket in which patient j is enrolled) compared to the most recent time bucket  $c = 1$  and is modeled using a Bayesian second-order normal dynamic linear model. This creates a smoothing over the control response, such that closer time buckets are modeled with more similar response rates:

$$
\alpha_1 = 0
$$

$$
\alpha_2 \sim \mathcal{N}(0, 1/\tau)
$$

$$
\alpha_c \sim \mathcal{N}(2\alpha_{c-1} - \alpha_{c-2}, 1/\tau), 3 \leq c \leq C
$$

where  $\tau$  denotes the drift parameter that controls the degree of smoothing over the time buckets and is assumed to have a Gamma hyperprior distribution:

$$
\tau \sim Gamma(a_{\tau}, b_{\tau})
$$

The precision of the individual patient responses  $(1/\sigma^2)$  is also assumed to have a Gamma hyperprior distribution:

$$
1/\sigma^2 \sim Gamma(a_{\sigma^2}, b_{\sigma^2})
$$

## Value

List containing the following elements regarding the results of comparing arm to control:

- p-val posterior probability that the difference in means is less than zero
- treat\_effect posterior mean of difference in means
- lower\_ci lower limit of the  $(1-2*alpha)*100\%$  credible interval for difference in means
- upper\_ci upper limit of the  $(1-2*alpha)$ <sup>\*</sup>100% credible interval for difference in means
- reject\_h0 indicator of whether the null hypothesis was rejected or not (p\_val < alpha)

## Author(s)

Dominic Magirr, Peter Jacko

## Examples

```
trial_data <- datasim_cont(num_arms = 3, n_arm = 100, d = c(0, 100, 250),
theta = rep(0.25, 3), lambda = rep(0.15, 4), sigma = 1, trend = "linear")
```

```
timemachine_cont(data = trial_data, arm = 3)
```
# <span id="page-55-0"></span>Index

datasim\_bin, [2](#page-1-0) datasim\_cont, [6](#page-5-0) fixmodel\_bin, [10](#page-9-0) fixmodel\_cal\_bin, [11](#page-10-0) fixmodel\_cal\_cont, [13](#page-12-0) fixmodel\_cont, [15](#page-14-0) gam\_cont, [16](#page-15-0) get\_ss\_matrix, [18](#page-17-0) inv\_u\_trend, [19](#page-18-0) linear\_trend, [19](#page-18-0) MAPprior\_bin, [20](#page-19-0) MAPprior\_cont, [23](#page-22-0) mixmodel\_AR1\_cal\_cont, [26](#page-25-0) mixmodel\_AR1\_cont, [27](#page-26-0) mixmodel\_cal\_cont, [28](#page-27-0) mixmodel\_cont, [30](#page-29-0) piecewise\_cal\_cont, [31](#page-30-0) piecewise\_cont, [33](#page-32-0) plot\_trial, [34](#page-33-0) poolmodel\_bin, [35](#page-34-0) poolmodel\_cont, [36](#page-35-0) seasonal\_trend, [37](#page-36-0) sepmodel\_adj\_bin, [38](#page-37-0) sepmodel\_adj\_cont, [39](#page-38-0) sepmodel\_bin, [41](#page-40-0) sepmodel\_cont, [42](#page-41-0) sim\_study, [43](#page-42-0) sim\_study\_par, [45](#page-44-0) splines\_cal\_cont, [47](#page-46-0) splines\_cont, [48](#page-47-0) sw\_trend, [50](#page-49-0) timemachine\_bin, [50](#page-49-0) timemachine\_cont, [53](#page-52-0)